## **USER MANUAL FOR**

# SUBMISSION OF APPLICATION FOR VISA ELECTRONICALLY (SAVE) FOR

## **IMMIGRATION & CHECKPOINTS AUTHORITY**

(AUTHORISED VISA AGENT/STRATEGIC PARTNER – INDIVIDUAL VISA)

## Table of Contents

| 1. | II                                            | NTRODUCTION                                                                                                    | 3           |
|----|-----------------------------------------------|----------------------------------------------------------------------------------------------------|-------------|
|    | 1.1<br>1.2<br>1.3<br>1.4<br>1.5               | OVERVIEW<br>About This Manual<br>Installation/Setup<br>Convention<br>Supported Payment Modes                                                                                                    | 3<br>4<br>4 |
| 2  | F                                             | FUNCTIONS                                                                                                    | 5           |
|    | 2.1<br>2.2<br>2.3<br>2.4                      | Login<br>Authorised Visa Agent/Strategic Partner Main Menu<br>Change Password<br>Logout                                                                                                    |             |
| 3  | V                                             | VISA APPLICATION – INDIVIDUAL VISA APPLICATION (FORM 14A)                                                                                                    | 14          |
|    | 3.1<br>3.2<br>3.3<br>3.4<br>3.5<br>3.6<br>3.7 | SUBMISSION OF INDIVIDUAL APPLICATION – PARTICULARS OF APPLICANT<br>SUBMISSION OF APPLICATION – OTHER DETAILS OF APPLICANT<br>LOCAL CONTACT DETAILS<br>UPLOAD APPLICANT PHOTO<br>APPLICATION PREVIEW<br>PAYMENT FOR APPLICATION<br>PRINT ACKNOWLEDGEMENT FOR VISA APPLICATION |             |
| 4  | A                                             | APPLICATION ENQUIRY – APPLICATION STATUS                                                                                                    |             |
|    | 4.1<br>4.2<br>4.3                             | APPLICATION ENQUIRY – ENQUIRY BY APPLICATION REFERENCE NO<br>Application Enquiry – Enquiry by Applicant<br>Printing of Visa Application Form 14A                                                                                                    | 57          |
| 5. | F                                             | FREQUENTLY ASKED QUESTIONS                                                                                                    | 61          |

## 1. INTRODUCTION

## 1.1 Overview

The Authorised Visa Agent/Strategic Partner – Individual module is a web-based application to allow Authorised Visa Agent/Strategic Partners to apply Entry Visa into Singapore. There is a hyperlink from the existing ICA web site (URL: <u>http://www.ica.gov.sg/</u>) to this front-end Internet application.

## **1.2** About This Manual

The objective of this document is to explain the step-by-step guidelines on how to use the Authorised Visa Agent/Strategic Partner – Individual module for Authorised Visa Agent/Strategic Partners.

The users of Authorised Visa Agent/Strategic Partner – Individual module should have basic knowledge of using a web browser, navigating from one page to another.

The chapters in this manual are organized in a logical functional manner, and not necessary in the order that the users would normally use the system.

A reader can go through this User Manual in any order according to the specific function that he/she encountered or is interested in.

The functionality for the Authorised Visa Agent/Strategic Partner – Individual module includes application of Individual Visa, printing Form 14A, enquiry of Visa application and allows users to change password.

## 1.3 Installation/Setup

The user will require the following:

- Basic PC setup with Modem or Broadband
- Supported Browsers: Edge, Firefox, and Safari, Chrome

The user needs to configure the settings of his Internet browser before he launches SAVE website by following the steps in the link <u>https://eservices.ica.gov.sg/esvclandingpage/save</u>

If you are using a pop-up blocker, please add the following as your allowed sites. Otherwise, the relevant transaction pages from the banks may not be displayed, or your transaction request may not be complete.

- www.enets.sg
- www.enets.com.sg
- dbsd2pay.dbs.com
- pibenets.uob.com.sg
- www.citibank.com.sg
- www.ocbc.com
- www.plus.com.sg
- ibank.standardchartered.com.sg

## 1.4 Convention

This manual uses the following conventions:

- **\*\*** next to a field to show that the field is a mandatory field.
- **[BUTTON NAME]** to show it is a button.
- **[Proceed]** or **[Next]** button indicates that the system will be displaying another application page after the current page.
- [Save] or [Submit] button indicates that the system will update or insert records in the database and display the acknowledgment page
- [Print] button displays the print dialog box on the browser
- [Back] button will return to the previous page where the user came from.
- [Clear] button will clear all fields and reset all drop down lists.

The following format is used by the SAVE system:

- DD/MM/YYYY as a Date Format
- HH24:MI:SS as a Time Format

## **1.5 Supported Payment Modes**

This manual uses the following payment modes:

- VISA Credit/Debit Card
- MasterCard Credit/Debit Card

## 2 FUNCTIONS

### 2.1 Login

Go to the Authorised Visa Agent/Strategic Partner – Individual module at <u>https://eservices.ica.gov.sg/esvclandingpage/save</u>. The SAVE main page will be displayed as follows:

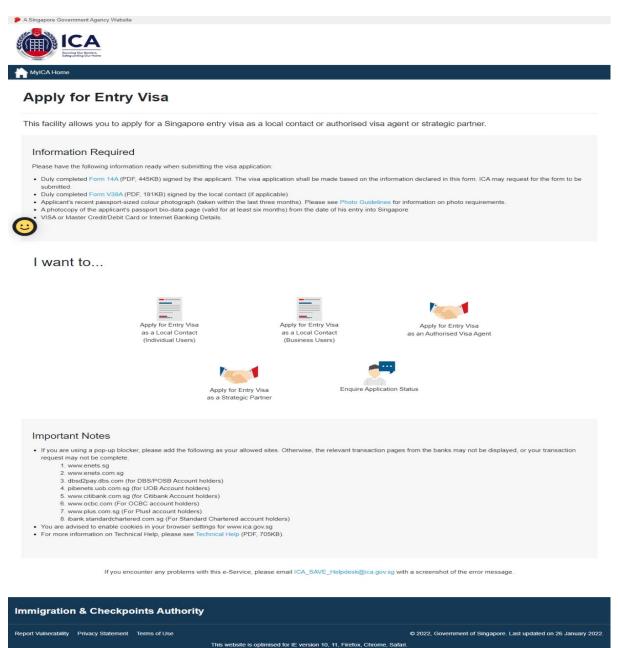

#### Caution:

Click on the buttons or links once only.

Do not use the Back or Forward button on your browser as this may end your transaction.

To proceed to login into the Authorised Visa Agent module

- Click the **Apply for Entry Visa as an Authorised Visa Agent** to be redirected to <u>https://eservices.ica.gov.sg/save-oval/index.xhtml</u>
- Click the **Apply for Entry Visa as an Authorised Visa Agent** again to redirect to login page

To proceed to login into the Strategic Partner module

- Click the **Apply for Entry Visa as a Strategic Partner** to be redirected to <u>https://eservices.ica.gov.sg/save-oval/index.xhtml</u>
- Click the **Apply for Entry Visa as a Strategic Partner** again to redirect to Singpass page (W.E.F 11 April 2021 Corppass Authentication will be done via Singpass)
- Key in the Singpass ID and password.
- After Singpass log in, user will be redirected to SAVE login page.

| A Singapore Government Agency Website                                                 |                                                    |                                        |                                                                   |
|---------------------------------------------------------------------------------------|----------------------------------------------------|----------------------------------------|-------------------------------------------------------------------|
|                                                                                       |                                                    |                                        |                                                                   |
| ICA Website                                                                           |                                                    |                                        |                                                                   |
| Apply for Entry Visa                                                                  |                                                    |                                        |                                                                   |
| Please read the above Terms of Use and disclaimers carefu<br>and all applicable laws. | ally before continuing. By accessing               | or using this site, you shall b        | e deemed to have accepted to these Terms of Use, conditions       |
| terit fe                                                                              | r Entry Visa as an Authorised                      | Apply for Entry Visa as a              | Statesia                                                          |
| мрру ю                                                                                | Visa Agent                                         | Partner                                | Suategic                                                          |
| If you encounter any p                                                                | problems with this e-Service, please email ICA_Sav | e_Helpdesk@ica.gov.sg with a screens   | shot of the error message.                                        |
| Click on the butto                                                                    | ns or links once only. Do not use the Back or Forw | ard button on your browser as this may | rend your transaction.                                            |
| Immigration & Checkpoints Authority                                                   |                                                    |                                        |                                                                   |
| Report Vulnerability Privacy Statement Terms of Use                                   | This website is optimised for IE versio            | n 10, 11, Firefox, Chrome, Safari.     | © 2022, Government of Singapore. Last updated on 26 October 2020. |

Caution:

Click on the buttons or links once only.

Do not use the Back or Forward button on your browser as this may end your transaction.

| A Singapore Government Agency Website                                               |                                                                                                    |
|-------------------------------------------------------------------------------------|----------------------------------------------------------------------------------------------------|
|                                                                                     |                                                                                                    |
| TCA Website                                                                         |                                                                                                    |
| Apply for Entry Visa                                                                |                                                                                                    |
| Please read the above Terms of Use and disclaimers careful and all applicable laws. | sfully before continuing. By accessing or using this site, you shall be deemed to have accepted to these Terms of Use, conditions                                                                                                    |
| User ID                                                                             | Password                                                                                                    |
| 1                                                                                   |                                                                                                    |
|                                                                                     |                                                                                                    |
| Return to Homepage                                                                  | Login                                                                                                    |
|                                                                                     |                                                                                                    |
|                                                                                     | If you encounter any problems with this -Bornics please small CL_Senc_Heigheidelice.goor.go with a screenistic of the error message.<br>Cick on the buttors or Inks once only. Do not use the Back or Forward buttor on your breaser as this may end your transaction. |
| Immigration & Checkpoints Authority                                                 |                                                                                                    |
| Report Vulnerability Privacy Statement Terms of Use                                 | © 2022, Government of Singapore Last updated on 26 October 2020.<br>This website is optimized for IE version 10, 11, Fredox, Chrome, Safari.                                                                                                    |

For Authorised Visa Agents,

- Enter User ID
- Enter Password
- Click on the **[Login]** button

First time users or users with expired password will be prompted to change their password upon login. Otherwise, the Authorised Visa Agent Main Menu Page will be displayed once the User ID and Password are entered correctly.

Caution:

Click on the buttons or links once only.

Do not use the Back or Forward button on your browser as this may end your transaction.

| A Singapore Government Agency Website  Singpass                                                                                                    | F   T   F @ Q                                                                                                    |  |  |  |  |  |
|----------------------------------------------------------------------------------------------------|----------------------------------------------------------------------------------------------------|--|--|--|--|--|
| Singpuss                                                                                                    | r i r o d                                                                                                    |  |  |  |  |  |
| Advisory Note 🔨                                                                                                    |                                                                                                    |  |  |  |  |  |
| Your SingPass account contains a lot of personal data. Do not share your username                                                                                      | Your SingPass account contains a lot of personal data. Do not share your username, password and 2FA details with anyone. |  |  |  |  |  |
|                                                                                                    |                                                                                                    |  |  |  |  |  |
|                                                                                                    | Singpass app Password login                                                                                              |  |  |  |  |  |
|                                                                                                    | Logging in as Business User                                                                                              |  |  |  |  |  |
|                                                                                                    | Singpass ID                                                                                                    |  |  |  |  |  |
|                                                                                                    | Password                                                                                                    |  |  |  |  |  |
| 🕤 🛛 Log in with Singpass                                                                                                    |                                                                                                    |  |  |  |  |  |
| Your trusted digital identity                                                                                                    | Log in                                                                                                    |  |  |  |  |  |
|                                                                                                    | Retrieve Singpass ID Reset password                                                                                      |  |  |  |  |  |
|                                                                                                    |                                                                                                    |  |  |  |  |  |
|                                                                                                    | Register For Singpass                                                                                                    |  |  |  |  |  |
|                                                                                                    |                                                                                                    |  |  |  |  |  |
| Singpass<br>Contract up   Share feedback   Bend EACe                                                                                                    | © 2021 Government of Singapore                                                                                           |  |  |  |  |  |
| Contact us   Share feedback   Read FAQs                                                                                                    | © 2021 Government of Singapore                                                                                           |  |  |  |  |  |
| Report vulnerability   Privacy statement   Terms of use   Sitemap   Rate this website                                                                                  | Last updated on 07 March 2021                                                                                            |  |  |  |  |  |
|                                                                                                    |                                                                                                    |  |  |  |  |  |
| A Singapore Government Agency Website                                                                                                    |                                                                                                    |  |  |  |  |  |
|                                                                                                    |                                                                                                    |  |  |  |  |  |
|                                                                                                    |                                                                                                    |  |  |  |  |  |
| Sakguinting Our Horee                                                                                                    |                                                                                                    |  |  |  |  |  |
| CA Website                                                                                                    |                                                                                                    |  |  |  |  |  |
| lease read the above Terms of Use and disclaimers carefully before continuing. By accessing or using<br>and all applicable laws.                                       | this site, you shall be deemed to have accepted to these refins of ose, conditions                                       |  |  |  |  |  |
|                                                                                                    |                                                                                                    |  |  |  |  |  |
| User ID Password                                                                                                    |                                                                                                    |  |  |  |  |  |
|                                                                                                    |                                                                                                    |  |  |  |  |  |
|                                                                                                    |                                                                                                    |  |  |  |  |  |
| Return to Homepage                                                                                                    | Login                                                                                                    |  |  |  |  |  |
|                                                                                                    |                                                                                                    |  |  |  |  |  |
|                                                                                                    |                                                                                                    |  |  |  |  |  |
| If you encounter any problems with this e-Service, please email ICA_Save_Helpdesi                                                                                      | k@ica.gov.sg with a screenshot of the error message.                                                                     |  |  |  |  |  |
| If you encounter any problems with this e-Service, please email ICA_Save_Helpdesk<br>Click on the buttons or links once only. Do not use the Back or Forward button of |                                                                                                    |  |  |  |  |  |
| Click on the buttons or links once only. Do not use the Back or Forward button of                                                                                      |                                                                                                    |  |  |  |  |  |
|                                                                                                    |                                                                                                    |  |  |  |  |  |

For Strategic Partner,

- Enter Singpass ID
- Enter User ID
- Enter Password
- Click on the [Login] button

#### Caution:

Click on the buttons or links once only.

Do not use the Back or Forward button on your browser as this may end your transaction.

First time users or users with expired password will be prompted to change their password upon login. Otherwise, the Strategic Partner Main Menu Page will be displayed once the User ID and Password are entered correctly.

Caution:

Click on the buttons or links once only.

Do not use the Back or Forward button on your browser as this may end your transaction.

## 2.2 Authorised Visa Agent/Strategic Partner Main Menu

## Authorised Visa Agent

| A Singapore Government Agency Website               |                        |                                                                                                    |                                                                   |
|-----------------------------------------------------|------------------------|----------------------------------------------------------------------------------------------------|-------------------------------------------------------------------|
| ICA                                                 |                        |                                                                                                    |                                                                   |
| ICA Website                                         |                        |                                                                                                    |                                                                   |
| Main Menu                                           |                        |                                                                                                    |                                                                   |
| Visa Application                                    |                        |                                                                                                    |                                                                   |
|                                                     | Individuel Application | Family Application (Only applicable for visa applicants<br>who are marined and their unmarined children below<br>age 21. Minimum of 2 family applicants required.)    |                                                                   |
| Application Enquiry                                 |                        |                                                                                                    |                                                                   |
|                                                     |                        | Application Status                                                                                                    |                                                                   |
|                                                     | Change Password        | S.                                                                                                    |                                                                   |
|                                                     |                        | please email ICA_Save_Helpdesk@ica.gov.sg with a screenshot of the error message.<br>use the Back or Forward Buston on your browser as this may end your transaction. |                                                                   |
| Immigration & Checkpoints Authority                 |                        |                                                                                                    |                                                                   |
| Report Vulnerability Privacy Statement Terms of Use | This website is opti   | inised for IE version 10, 11, Firefox, Chrome, Safari.                                                                                                    | © 2022, Government of Singapore. Last updated on 26 October 2020. |

Upon successful login, the main menu page will be displayed as shown above

To submit Individual Visa application

• Click on the [Individual Application] button

To enquire the application status of an existing individual visa application

• Click on the [Application Status] button

Caution:

Click on the buttons or links once only.

Do not use the Back or Forward button on your browser as this may end your transaction.

| Strategic Partner                                   |                                                                                                    |                                                                                                    |
|-----------------------------------------------------|----------------------------------------------------------------------------------------------------|----------------------------------------------------------------------------------------------------|
| A Singapore Government Agency Website               |                                                                                                    |                                                                                                    |
|                                                     |                                                                                                    |                                                                                                    |
| h ICA Website                                       |                                                                                                    |                                                                                                    |
| Main Menu                                           |                                                                                                    |                                                                                                    |
| Visa Application                                    |                                                                                                    |                                                                                                    |
| Group Application                                   | Individual Application                                                                                                    | Family Application (Only applicable for<br>visa applicants who are married and<br>their unmarried children below age 21.<br>Minimum of 2 family applicants<br>required.) |
| Application Enquiry                                 |                                                                                                    |                                                                                                    |
|                                                     | Application Status Batch U                                                                                                    | bload                                                                                                    |
| Administration                                      |                                                                                                    |                                                                                                    |
|                                                     | Change Password Logou                                                                                                    | t t                                                                                                    |
|                                                     | problems with this e-Service, please email ICA_Save_Helpdesk@ica.gov.sg with a<br>ons or links once only. Do not use the Back or Forward button on your browser as I |                                                                                                    |
| Immigration & Checkpoints Authority                 |                                                                                                    |                                                                                                    |
| Report Vulnerability Privacy Statement Terms of Use | This website is optimised for IE version 10, 11, Firefox, Chrome,                                                                                                    | © 2022, Government of Singapore. Last updated on 26 October 2020.<br>Safari.                                                                                             |

Upon successful login, the main menu page will be displayed as shown above

To submit Individual Visa application

• Click on the [Individual Application] button

To enquire the application status of an existing individual visa application

• Click on the [Application Status] button

Caution:

Click on the buttons or links once only.

Do not use the Back or Forward button on your browser as this may end your transaction.

## 2.3 Change Password

| A Singapore Government Agency Website               |                                                                                                    |                                                                   |
|-----------------------------------------------------|----------------------------------------------------------------------------------------------------|-------------------------------------------------------------------|
|                                                     |                                                                                                    |                                                                   |
| TCA Website                                         |                                                                                                    |                                                                   |
| Change Password                                     |                                                                                                    |                                                                   |
| New password                                        | - Re-enter new password                                                                                                    |                                                                   |
| Back                                                |                                                                                                    | Next                                                              |
|                                                     |                                                                                                    |                                                                   |
|                                                     | If you encounter any problems with this e-Service, please email ICA_Sare_Helpdesk@ica.gov.sg with a screenshot of the error message. |                                                                   |
|                                                     | Click on the buttons or links once only. Do not use the Back or Forward button on your browser as this may end your transaction.     |                                                                   |
| Immigration & Checkpoints Authority                 |                                                                                                    |                                                                   |
| Report Vulnerability Privacy Statement Terms of Use | This website is optimised for IE version 10, 11, Firefox, Chrome, Safari,                                                            | © 2022, Government of Singapore. Last updated on 26 October 2020. |

This function allows Authorised Visa Agent/Strategic Partner user to change the password. This screen will be displayed automatically if:

- a. the user's password has expired, or
- b. the user is signing in for first time, or
- c. the user password has been reset.

To change password

- Enter the Current Password and New Password
- Re-enter the New Password
- Click on the [Next] button

To return to main menu, click on the [Back] button

The users are reminded that new passwords are valid for a period of 90 days. It must be at least twelve characters and should be different from existing (Old) password and the two preceding passwords used before the existing one.

**Note**: The password is case sensitive and must be alphanumeric consisting of at least one uppercase, one lowercase, one numeric and one special character.

Caution:

Click on the buttons or links once only.

Do not use the Back or Forward button on your browser as this may end your transaction.

## 2.4 Logout

To logout from Authorised Visa Agent/Strategic Partner module, click the [Logout] button

Caution:

Click on the buttons or links once only.

Do not use the Back or Forward button on your browser as this may end your transaction.

## **3** Visa Application – Individual Visa Application (Form 14A)

This function allows the Authorised Visa Agent/Strategic Partner to apply for an Individual Visa.

Note:

For China Authorised Visa Agent, the fields mention below will be defaulted:

- Country of Birth: CHINA
- Race: CHINESE
- Nationality: CHINESE
- Type of Travel Document Held: INTERNATIONAL PASSPORT
- Country of Issue: CHINA
- Type of visa: MULTIPLE JOURNEY

### OR

For Bangladesh Authorised Visa Agent, the fields mention below will be defaulted:

- Country of Birth: BANGLADESH
- Race: BANGLADESHI
- Nationality: BANGLADESHI
- Type of Travel Document Held: INTERNATIONAL PASSPORT
- Country of Issue: BANGLADESH
- Type of visa: SINGLE JOURNEY

## OR

For India Authorised Visa Agent, the fields mention below will be defaulted:

- Country of Birth: INDIA
- Race: INDIAN
- Nationality: INDIAN
- Type of Travel Document Held: INTERNATIONAL PASSPORT
- Country of Issue: INDIA
- Type of visa: MULTIPLE JOURNEY

#### Caution:

Click on the buttons or links once only.

Do not use the Back or Forward button on your browser as this may end your transaction.

## 3.1 Submission of Individual Application – Particulars of Applicant

| A Singapore Government Agency Website                                             |                                                                                     |                                                                        |
|-----------------------------------------------------------------------------------|-------------------------------------------------------------------------------------|------------------------------------------------------------------------|
| ICAA<br>Intering the Bundler,<br>Subgrading the Plane                             |                                                                                     |                                                                        |
| ICA Website                                                                       |                                                                                     |                                                                        |
| pplication for Visa                                                               |                                                                                     |                                                                        |
| Applicant's Particulars Applicant's Addition                                      | onal Information Local Contact's Particulars                                        | Upload Photo Confirmation                                              |
| <b>(2)</b>                                                                        | 0                                                                                   | 0                                                                      |
| Important Notes 🛩                                                                 |                                                                                     |                                                                        |
| All entries must be in English and only certain Basic                             | Latin characters will be accepted.                                                  |                                                                        |
| Particulars of Applicant                                                          |                                                                                     |                                                                        |
| Name                                                                              |                                                                                     | Alias                                                                  |
|                                                                                   |                                                                                     |                                                                        |
| Full name as shown in the travel document. See examples below.                    |                                                                                     | Leave blank if not applicable                                          |
| Photograph<br>Photograph<br>Here<br>The surname is "AN" and the given name is WEH | - PAAG                                                                              | BUREDH KUMAR                                                           |
| Date Of Birth                                                                     | Enter the nar                                                                       | Country/Place of Birth                                                 |
|                                                                                   | O FEMALE O MALE                                                                     | Please Indicate •                                                      |
| роммүүүү                                                                          |                                                                                     |                                                                        |
| Substitute DDMM with "0000" if there is no day or month                           | Nationality/Citizenship                                                             | Religion                                                               |
| Please Indicate ¢                                                                 | Please Indicate •                                                                   |                                                                        |
|                                                                                   |                                                                                     |                                                                        |
| Race Please Indicate                                                              | Marital Status Please Indicate                                                      |                                                                        |
|                                                                                   |                                                                                     |                                                                        |
| Travel Document                                                                   |                                                                                     |                                                                        |
| Туре                                                                              | Country/Place of Issue                                                              | Place of Issue                                                         |
| INTERNATIONAL PASSPORT \$                                                         | Please Indicate ¢                                                                   |                                                                        |
| Travel Document Number                                                            | Issue Date                                                                          | Expiry Date                                                            |
| Please omit spaces                                                                |                                                                                     |                                                                        |
| Address in Country/Place of Origin/Re                                             | sidence                                                                             |                                                                        |
| Country/Place of Origin/Residence                                                 | Address                                                                             |                                                                        |
| Please Indicate \$                                                                |                                                                                     |                                                                        |
| Province/State of Origin/Residence                                                | Prefecture of Origin/Residence                                                      | County/District of Origin/Residence                                    |
| Please Indicate                                                                   | Please Indicate                                                                     | Please Indicate                                                        |
|                                                                                   |                                                                                     |                                                                        |
| Cancel                                                                            | Clear Save                                                                          | Next                                                                   |
|                                                                                   | oblems with this e-Service, please email ICA_Save_Helpdesk@ica.gov.sg with a son    |                                                                        |
|                                                                                   | s or links once only. Do not use the Back or Forward button on your browser as this | may end your transaction.                                              |
| nmigration & Checkpoints Authority                                                |                                                                                     |                                                                        |
| port Vulnerability Privacy Statement Terms of Use                                 | This website is optimised for IE version 10, 11, Firefox, Chrome, Saf               | © 2022, Government of Singapore. Last updated on 26 October 20<br>ari. |

#### Caution:

Click on the buttons or links once only.

Do not use the Back or Forward button on your browser as this may end your transaction.

To save the current Individual application

- Click on the [Save] button
- A confirmation message "The application has been saved" will be displayed

To cancel the current Individual Visa application

- Click on the [Cancel] button
- A confirmation box will appear. Click on the [Ok] button
- The Authorised Visa Agent/Strategic Partner Main Menu will be displayed

| Important |                                                                                                    |
|-----------|----------------------------------------------------------------------------------------------------|
|           | All data provided for this applicant will be deleted and you will need to re-enter the information. Are you sure you want to delete this applicant's details?<br>Click OK to confirm or Cancel to continue with this application. |
| Cancel    | ОК                                                                                                    |

To reset the values entered for the current Individual Visa application

- Click on the [Clear] button
- Fields which have been filled will be cleared

To proceed with the Individual Visa application

- Enter the mandatory fields
- Click on the [Next] button

Caution:

Click on the buttons or links once only.

Do not use the Back or Forward button on your browser as this may end your transaction.

## 3.2 Submission of Application – Other Details of Applicant

| oplication for Visa                                                                                                    |               |                                                                                                    |                                                |                                  |
|----------------------------------------------------------------------------------------------------|---------------|----------------------------------------------------------------------------------------------------|------------------------------------------------|----------------------------------|
| Applicant's Particulars Applicant's                                                                                                    | s Additional  | Local Contact's Particulars                                                                                       | Upload Photo                                   | Confirmation                     |
| Infor                                                                                                    | mation        |                                                                                                    |                                                |                                  |
|                                                                                                    |               | 0                                                                                                    | 0                                              | 0                                |
| Additional Information of Applicant                                                                                                    |               |                                                                                                    |                                                |                                  |
| Contact Information                                                                                                    |               |                                                                                                    |                                                |                                  |
| pplicant's Email Address                                                                                                    | Applicant's ( | Contact Number                                                                                                    |                                                |                                  |
| Please furnish a valid email address.)                                                                                                    |               |                                                                                                    |                                                |                                  |
| Occupation & Education Information                                                                                                    |               |                                                                                                    |                                                |                                  |
| locupation                                                                                                    | Highest Aca   | demic / Professional Qualifications Attained                                                                      | Annual Income (Singapo                         | re Dollars - in numbers only)    |
| Please Indicate \$                                                                                                    | Please Inc    | dicate ¢                                                                                                    |                                                |                                  |
|                                                                                                    |               |                                                                                                    |                                                |                                  |
| nformation of Visit                                                                                                    |               |                                                                                                    |                                                |                                  |
| xpected Date of Arrival                                                                                                    | Type Of Visa  |                                                                                                    |                                                | cant intend to stay in Singapore |
|                                                                                                    | MULTIPLE      | JOURNEY                                                                                                    | ○ Less than 30 days ○ M                        | Aore than 30 days                |
| urpose of visit                                                                                                    | Choose a pu   | irpose                                                                                                    |                                                |                                  |
| D Social O Business                                                                                                    | Please Inc    | licate                                                                                                    |                                                |                                  |
| dditional information to support this application                                                                                                    |               |                                                                                                    |                                                |                                  |
|                                                                                                    |               |                                                                                                    |                                                |                                  |
| Address in Singapore                                                                                                    | Postal Code   |                                                                                                    | Block/House Number                             |                                  |
|                                                                                                    |               |                                                                                                    | Block/House Number                             |                                  |
| Where will the applicant be staying in Singapore?                                                                                                    |               |                                                                                                    | Block/House Number                             |                                  |
| Where will the applicant be staying in Singapore? Please Indicate                                                                                                    |               |                                                                                                    |                                                |                                  |
| where will the applicant be staying in Singapore? Please Indicate  treet Name                                                                                                    | Floor Numb    | er                                                                                                    | Unit Number                                    | urnish details)                  |
| Vhere will the applicant be staying in Singapore?  Please indicate   treet Name  contact Number  las the applicant resided in other countries/places, other  Ves O No                                                                                                    | Floor Numb    | er                                                                                                    | Unit Number                                    | umish details)                   |
| Where will the applicant be staying in Singapore? Please indicate                                                                                                    | Floor Numb    | er<br>place of origin, for one year or more during the                                                            | Unit Number                                    |                                  |
| Vhere will the applicant be staying in Singapore?  Please indicate   treet Name  contact Number  las the applicant resided in other countries/places, other  Ves O No                                                                                                    | Floor Numb    | er<br>place of orign, for one year or more during the<br>y/place, including Singapore?                            | Unit Number                                    | D No<br>D No                     |
| where will the applicant be staying in Singapore?  Please indicate  Please indicate                                                                                                    | Floor Numb    | er<br>place of origin, for one year or more during the<br>//place, including Singapore?<br>, including Singapore? | Unit Number<br>laat 5 years? (if yes, please f | D No<br>D No<br>D No             |
| where will the applicant be staying in Singapore?       Please indicate       e       treet Name       contact Number       tas the applicant resided in other countries/places, other       >. Yes<                                                                                                    | Floor Numb    | er<br>place of origin, for one year or more during the<br>//place, including Singapore?<br>, including Singapore? | Unit Number                                    | D No<br>D No<br>D No             |
| Where will the applicant be staying in Singapore?  Please indicate  Please indicate  Please indicate  treet Name  Contact Number  Contact Number  Contact Num | Floor Numb    | er<br>place of origin, for one year or more during the<br>//place, including Singapore?<br>, including Singapore? | Unit Number                                    | D No<br>D No<br>D No             |
| Where will the applicant be staying in Singapore?  Please indicate  Please indicate  Please indicate  treet Name  Contact Number  Contact Number  Contact Num | Floor Numb    | er<br>place of origin, for one year or more during the<br>//place, including Singapore?<br>, including Singapore? | Unit Number                                    | D No<br>D No<br>D No             |

To save the current Individual Visa application

- Click on the [Save] button
- A confirmation message "The application has been saved" will be displayed

Caution:

Click on the buttons or links once only.

Do not use the Back or Forward button on your browser as this may end your transaction.

To cancel the current Individual Visa application

- Click on the [Cancel] button
- A confirmation box will appear. Click on the [Ok] button
- The Authorised Visa Agent/Strategic Partner Main Menu will be displayed

| Important |                                                                                                    |
|-----------|----------------------------------------------------------------------------------------------------|
|           | All data provided for this applicant will be deleted and you will need to re-enter the information. Are you sure you want to delete this applicant's details?<br>Click OK to confirm or Cancel to continue with this application. |
| Cancel    | ОК                                                                                                    |

To reset the values entered for the current Individual Visa application

- Click on the [Clear] button
- Fields which have been filled will be cleared

To proceed with the Individual Visa application

- Enter the mandatory fields
- Click on the [Next] button

Caution:

Click on the buttons or links once only.

Do not use the Back or Forward button on your browser as this may end your transaction.

## 3.3 Local Contact Details

\*Strategic Partners do not have Local Contact's Particulars page.

Note: You are required to fill in the local contact detail for the applicant as shown below if you meet ALL the conditions as below:

- You are an Authorised Visa Agent
- Your applicant Visa Type Group is 'SOCIAL'
- Your applicant is holding visa-required travel document issued by the following countries.

| Afghanistan | Algeria      | Armenia           | Azerbaijan        |
|-------------|--------------|-------------------|-------------------|
|             |              | Democratic        | Egypt             |
|             |              | People's Republic |                   |
| Bangladesh  | Belarus      | of Korea          |                   |
| Georgia     | India        | Iran              | Iraq              |
| Jordan      | Kazakhstan   | Kosovo            | Kyrgyzstan        |
| Lebanon     | Libya        | Mali              | Moldova           |
|             |              |                   | People's Republic |
| Morocco     | Nigeria      | Pakistan          | of China (PRC)    |
| Russia      | Saudi Arabia | Somalia           | Sudan             |
| Syria       | Tajikistan   | Tunisia           | Turkmenistan      |
| Ukraine     | Uzbekistan   | Yemen             |                   |

OR

• Your applicant is holding a refugee travel document issued by a Middle East country assessed to be recognized for entry into Singapore.

## OR

• Your applicant is holding a Palestinian Authority passport.

OR

• Your applicant is holding a temporary passport issued by the United Arab Emirates.

#### OR

• Your applicant is holding a refugee travel document issued by a Middle East country assessed to be recognized for entry into Singapore.

Caution:

Click on the buttons or links once only.

Do not use the Back or Forward button on your browser as this may end your transaction.

| ICA<br>Ensing Our Beatres              |                                    |                              |                         |                                           |
|----------------------------------------|------------------------------------|------------------------------|-------------------------|-------------------------------------------|
| ICA Website                            |                                    |                              |                         |                                           |
| plication for Visa                     |                                    |                              |                         |                                           |
| Applicant's Particulars                | Applicant's Additional Information | Local Contact's Particulars  | Upload Photo            | Confirmation                              |
| <b>(2)</b>                             |                                    |                              |                         |                                           |
| Particulars of Local Contact           |                                    |                              |                         |                                           |
| f your local contact is an Individua   | al                                 |                              |                         |                                           |
| lame                                   | Identity Card N                    | lumber                       | Contact Number          |                                           |
|                                        |                                    |                              |                         |                                           |
| ddress                                 |                                    |                              | Please indicate a valid | 8-digit Singapore mobile/telephone number |
|                                        |                                    |                              |                         |                                           |
| mail Address                           | Relationship of                    | f Applicant to Local Contact |                         |                                           |
|                                        | Please Indica                      | ate                          | \$                      |                                           |
| Please furnish a valid email address.) |                                    |                              |                         |                                           |
| f your local contact is a Company      |                                    |                              |                         |                                           |
| lame of Company/Firm                   | Unique Entity N                    | Number (UEN) of Company/Firm | Contact Number          |                                           |
|                                        |                                    |                              |                         |                                           |

Caution:

Click on the buttons or links once only. Do not use the Back or Forward button on your browser as this may end your transaction.

| Address                                                             |                                                                                                    |                                                                  |
|---------------------------------------------------------------------|----------------------------------------------------------------------------------------------------|------------------------------------------------------------------|
| Email Address<br>(Please furnish a valid email address.)            | Relationship of Applicant to Local Contact Please Indicate                                                                                                    |                                                                  |
| Person acting on behalf of the Company/Firm                         |                                                                                                    |                                                                  |
| Name                                                                | Identity Card Number                                                                                                    | Designation/Capacity                                             |
| For LOI issued by applicant's Embassy/MFA or if applicant is unable | to furnish a LOI, please provide details of the TPN, confirmed airline/f                                                                                                    | notel reservations etc                                           |
| Cancel                                                              | Clear Save                                                                                                    | Next                                                             |
|                                                                     | ou encounter any problems with this e-Service, please email ICA_Save_Helpdesk@ica.gov.sg with a screenshot of the error me<br>Click on the buttors or links once only. Do not use the Back or Forward buttor on your browser as this may end your transact |                                                                  |
| mmigration & Checkpoints Authority                                  |                                                                                                    |                                                                  |
| sport Wuhsenbility Privacy Statement. Terms of Use                  | This webate is optimized for IE version 10, 11, Firefox, Chromo, Safari                                                                                                    | © 2022, Government of Singapore. Last updated on 26 October 2020 |

Caution:

Click on the buttons or links once only.

Do not use the Back or Forward button on your browser as this may end your transaction.

Note: You are required to fill in the local contact detail for the applicant as shown below if you meet ALL the conditions as below:

- You are an Authorised Visa Agent
- Your applicant Visa Type Group is 'SOCIAL'
- Your applicant is holding visa-required travel document issued by the following countries.

| Armenia                    | Azerbaijan   | Belarus      |
|----------------------------|--------------|--------------|
| Democratic People's        |              |              |
| Republic of Korea          | Georgia      | India        |
| Kazakhstan                 | Kyrgyzstan   | Moldova      |
| People's Republic of China | Russia       | Saudi Arabia |
| Tajikistan                 | Turkmenistan | Ukraine      |
| Uzbekistan                 |              |              |

OR

• You are holding a Document of Identity issued by Hong Kong Special Administrative Region.

OR

• You are holding a Travel Permit issued by Macao Special Administrative Region.

Caution:

Click on the buttons or links once only.

Do not use the Back or Forward button on your browser as this may end your transaction.

| CA Website                                  |                                      |                                                                                                    |                                         |              |
|---------------------------------------------|--------------------------------------|----------------------------------------------------------------------------------------------------|-----------------------------------------|--------------|
| plication for Visa                          |                                      |                                                                                                    |                                         |              |
| Applicant's Particulars                     | Applicant's Additional Info          | rmation Local Contact's Particulars                                                                  | Upload Photo                            | Confirmation |
| <b>Ø</b>                                    |                                      |                                                                                                    | 0                                       |              |
| articulars of Local Contact                 |                                      |                                                                                                    |                                         |              |
| our local contact is an Individual          |                                      |                                                                                                    |                                         |              |
| me                                          | Con                                  | tact Number                                                                                          | Email Address                           |              |
|                                             | Pleas                                | se indicate a valid 8-digit Singapore mobile/telephone number                                        | (Please furnish a valid email address.) |              |
| ationship of Applicant to Local Contact     |                                      |                                                                                                    |                                         |              |
| lease Indicate                              | \$                                   |                                                                                                    |                                         |              |
| your local contact is a Company/Firr        | n/Hotel                              |                                                                                                    |                                         |              |
| ame of Company/Firm/Hotel                   |                                      | tact Number                                                                                          | Email Address                           |              |
|                                             | Plan                                 | se indicate a valid 8-digit Singapore mobile/telephone number                                        | (Please furnish a valid email address.) |              |
| lationship of Applicant to Local Contact    | rica.                                | e mulcare a vanu oʻugir singapore moone, rereprione number                                           | (Fredse furnisk a valid en an oddress.) |              |
| Please Indicate                             | \$                                   |                                                                                                    |                                         |              |
|                                             |                                      |                                                                                                    |                                         |              |
| LOI issued by applicant's Embassy/MFA or if | applicant is unable to furnish a LOI | , please provide details of the TPN, confirmed airline/hotel res                                     | ervations etc                           |              |
|                                             |                                      |                                                                                                    |                                         |              |
|                                             |                                      |                                                                                                    |                                         |              |
|                                             |                                      |                                                                                                    |                                         |              |
|                                             |                                      |                                                                                                    |                                         |              |
| Cancel                                      |                                      | Clear Save                                                                                           |                                         | Next         |
| Cancel                                      |                                      | Clear Save                                                                                           |                                         | Next         |
| Cancel                                      |                                      | er any problems with this e Service, please email ICA, Save, Helpdeskijica gor, sp with a screenshor |                                         | Next         |

#### Caution:

Click on the buttons or links once only. Do not use the Back or Forward button on your browser as this may end your transaction.

Please take note: You are required to fill in the local contact detail for the applicant as shown below if you meet ALL the conditions as below:

- You are an overseas Authorised Visa Agent
- Your applicant Visa Type Group is 'BUSINESS'
- Your applicant is holding visa-required travel document issued by the following countries.

| Afghanistan | Algeria  | Bangladesh |
|-------------|----------|------------|
| Egypt       | Iran     | Iraq       |
| Jordan      | Kosovo   | Lebanon    |
| Libya       | Mali     | Morocco    |
| Nigeria     | Pakistan | Somalia    |
| Sudan       | Syria    | Tunisia    |
| Yemen       |          |            |

OR

• Your applicant is holding a Palestinian Authority passport.

OR

• Your applicant is holding a temporary passport issued by the United Arab Emirates.

OR

• Your applicant is holding a refugee travel document issued by a Middle East country assessed to be recognized for entry into Singapore.

Caution:

Click on the buttons or links once only.

Do not use the Back or Forward button on your browser as this may end your transaction.

| A Singapore Government Agency Website                                 |                                                                                                    |                                                         |                                      |
|-----------------------------------------------------------------------|----------------------------------------------------------------------------------------------------|---------------------------------------------------------|--------------------------------------|
| ICA                                                                   |                                                                                                    |                                                         |                                      |
| ICA Website                                                           |                                                                                                    |                                                         |                                      |
| Application for Visa                                                  |                                                                                                    |                                                         |                                      |
| Applicant's Particulars Applicant's Additiona                         | al Information Local Contact's Particulars                                                                                                    | Upload Photo Con                                        | firmation                            |
| 0                                                                     |                                                                                                    | 0                                                       | ٢                                    |
| Particulars of Local Contact                                          |                                                                                                    |                                                         |                                      |
| If your local contact is a Company                                    |                                                                                                    |                                                         |                                      |
| Name of Company/Firm                                                  | Unique Entity Number (UEN) of Company/Firm                                                                                                    | Contact Number                                          |                                      |
| Address                                                               | Click here for more information on UEN                                                                                                    | Please indicate a valid 8-digit Singapore mobile/teleph | one number                           |
| Email Address                                                         | Relationship of Applicant to Local Contact                                                                                                    |                                                         |                                      |
|                                                                       | Please Indicate \$                                                                                                    |                                                         |                                      |
| (Please furnish a valid email address.)                               |                                                                                                    |                                                         |                                      |
| Person acting on behalf of the Company/Firm                           |                                                                                                    |                                                         |                                      |
| Name                                                                  | Identity Card Number                                                                                                    | Designation/Capacity                                    |                                      |
| For LOI issued by applicant's Embassy/MFA or if applicant is unable t | o furnish a LOI, please provide details of the TPN, confirmed airline/ho                                                                                                    | tel reservations etc                                    |                                      |
|                                                                       |                                                                                                    |                                                         | le le                                |
| Cancel                                                                | Clear Save                                                                                                    |                                                         | Next                                 |
|                                                                       | encounter any problems with this e-Service, please email ICA, Saw, Helpdeskijica gov.og with a screenshot of the error mes<br>ick on the buttors or links once only. Do not use the Back or Forward button on your browser as this may end your transaction | age.                                                    |                                      |
| Immigration & Checkpoints Authority                                   |                                                                                                    |                                                         |                                      |
| Report Vulnerability Privacy Statement Terms of Use                   | This website is optimised for IE version 10, 11, Firefox, Chrome, Safari.                                                                                                    | © 2022, Government of Singapor                          | re. Last updated on 26 October 2020. |

#### Caution:

Click on the buttons or links once only. Do not use the Back or Forward button on your browser as this may end your transaction.

Please take note: You are required to fill in the local contact detail for the applicant as shown below if you meet ALL the conditions as below:

- You are an overseas Authorised Visa Agent
- Your applicant Visa Type Group is 'BUSINESS'
- Your applicant is holding visa-required travel document issued by the following countries.

| Armenia                    | Azerbaijan   | Belarus      |
|----------------------------|--------------|--------------|
| Democratic People's        |              |              |
| Republic of Korea          | Georgia      | India        |
| Kazakhstan                 | Kyrgyzstan   | Moldova      |
| People's Republic of China | Russia       | Saudi Arabia |
| Tajikistan                 | Turkmenistan | Ukraine      |
| Uzbekistan                 |              |              |

OR

• You are holding a Document of Identity issued by Hong Kong Special Administrative Region.

OR

• You are holding a Travel Permit issued by Macao Special Administrative Region.

| Security Our Bonden,<br>Endeguading Our Honne<br>Website |                                    |                                         |               |              |
|----------------------------------------------------------|------------------------------------|-----------------------------------------|---------------|--------------|
| ication for Visa                                         |                                    |                                         |               |              |
| Applicant's Particulars                                  | Applicant's Additional Information | Local Contact's Particulars             | Upload Photo  | Confirmation |
| <b>(2)</b>                                               |                                    |                                         | 0             |              |
|                                                          | ۲                                  |                                         |               |              |
| rticulars of Local Contact                               |                                    | ۲                                       | ÷             |              |
| rticulars of Local Contact                               |                                    | ۲                                       | Email Address |              |
| rticulars of Local Contact                               | n/Hotel                            | digit Singapore mobile/telephone number |               |              |

Caution:

Click on the buttons or links once only.

Do not use the Back or Forward button on your browser as this may end your transaction.

| For LOI issued by applicant's Embassy/MFA or if applicant is unable to furn | nish a LOI, please provide details of the TPN, confirmed airline/hotel reservations etc                                                                                                    |                                                                   |
|-----------------------------------------------------------------------------|----------------------------------------------------------------------------------------------------|-------------------------------------------------------------------|
| Cancel                                                                      | Clear Save                                                                                                    | Hext Next                                                         |
|                                                                             | If you encounter any problems with this e-Service, please email ICA,Servi, Hepderkijica gov as with a screenshot of the error message.<br>Click on the buttors or links once only. Do not use the Back or Forward buttor on your boroser as this may end your transaction. |                                                                   |
| Immigration & Checkpoints Authority                                         |                                                                                                    |                                                                   |
| Report Vulnerability Privacy Statement Terms of Use                         | This website is optimised for IE writion 10, 11, Firefox, Chrome, Saferi,                                                                                                    | © 2022, Government of Singapore. Last updated on 26 October 2020. |

Caution:

Click on the buttons or links once only. Do not use the Back or Forward button on your browser as this may end your transaction.

To cancel the current Individual Visa application

- Click on the [CANCEL] button
- A confirmation box will appear. Click on the [OK] button.
- The Authorised Visa Agent/Strategic Partner Main Menu will be displayed

| Important |                                                                                                    |      |
|-----------|----------------------------------------------------------------------------------------------------|------|
|           | All data provided for this applicant will be deleted and you will need to re-enter the information. Are you sure you want to delete this applicant's deta<br>Click OK to confirm or Cancel to continue with this application. | ils? |
| Cancel    |                                                                                                    | ок   |

To proceed with Individual Visa application

- Enter the mandatory fields
- Click on the **[NEXT]** button

Please take note: If local contact is filled in, it will be shown in the preview page

Caution:

Click on the buttons or links once only.

Do not use the Back or Forward button on your browser as this may end your transaction.

### 3.4 Upload Applicant Photo

| olication for Visa      |                                              |                                                          |                                                                                       |                                        |
|-------------------------|----------------------------------------------|----------------------------------------------------------|---------------------------------------------------------------------------------------|----------------------------------------|
| Applicant's Particulars | Applicant's Additional<br>Information        | Local Contact's Particulars                              | Upload Photo                                                                          | Confirmation                           |
| <b>Ø</b>                |                                              |                                                          |                                                                                       | •                                      |
| bload Photo             |                                              |                                                          |                                                                                       |                                        |
|                         | 2                                            |                                                          | I Photo image that meets and does no<br>efer to <u>Digital Photo Image Guidelines</u> | for more examples)                     |
|                         | Your file                                    |                                                          | face v                                                                                | show full<br>/ith upper<br>der visible |
|                         | Browse                                       |                                                          | Q 🕺 🖉                                                                                 | <b>}</b> *                             |
|                         |                                              |                                                          |                                                                                       | be forward<br>licing                   |
| Cancel                  |                                              |                                                          |                                                                                       |                                        |
|                         | If you encounter any problems with this a-St | ervice, please email ICA_Save_Helpdesk@ica.gov.sg with r | a screenshot of the error message                                                     |                                        |
|                         |                                              | Do not use the Back or Forward button on your browser as |                                                                                       |                                        |

To cancel the current Individual Visa application

- Click on the [CANCEL] button
- A confirmation box will appear. Click on the **[OK]** button.
- The Authorised Visa Agent/Strategic Partner Main Menu will be displayed

| Important |                                                                                                    |  |
|-----------|----------------------------------------------------------------------------------------------------|--|
|           | All data provided for this applicant will be deleted and you will need to re-enter the information. Are you sure you want to delete this applicant's details?<br>Click OK to confirm or Cancel to continue with this application. |  |
| Cancel    | ок                                                                                                    |  |

Caution:

Click on the buttons or links once only.

Do not use the Back or Forward button on your browser as this may end your transaction.

To proceed with the Individual Visa application

- Upload Passport-size Photo Image by clicking on the [Browse] button
- Click on the [Next] button

Caution:

Click on the buttons or links once only.

Do not use the Back or Forward button on your browser as this may end your transaction.

## 3.5 Application Preview

| pplication for Visa                                                                                                    |                                                                                                    |                                                         |
|----------------------------------------------------------------------------------------------------|----------------------------------------------------------------------------------------------------|---------------------------------------------------------|
|                                                                                                    | licant's Additional Local Contact's Particulars                                                                                                    | Upload Photo Confirmation                               |
|                                                                                                    |                                                                                                    |                                                         |
|                                                                                                    |                                                                                                    |                                                         |
| Particulars of Applicant                                                                                                    |                                                                                                    |                                                         |
| Name<br>TEST AVA INDV                                                                                                    |                                                                                                    | Date Of Birth<br>01/01/1990                             |
|                                                                                                    |                                                                                                    |                                                         |
| Sex<br>MALE                                                                                                    | Race                                                                                                    | Country/Place of Birth<br>CANADA                        |
| Nationality/Citizenship<br>INDONESIAN                                                                                                    | Religion<br>CHRISTIANITY                                                                                                    | Marital Status<br>SINGLE                                |
| Travel Document                                                                                                    |                                                                                                    |                                                         |
| Туре                                                                                                    | Country/Place of Issue                                                                                                    | Place of Issue                                          |
| INTERNATIONAL PASSPORT                                                                                                    | CANADA                                                                                                    | CAN                                                     |
| Travel Document Number                                                                                                    | Issue Date<br>01 Mar 2019                                                                                                    | Expiry Date<br>01 Mar 2030                              |
| Address in Country/Place of Orig                                                                                                    |                                                                                                    |                                                         |
| Country/Place of Origin/Residence                                                                                                    | Address                                                                                                    |                                                         |
| CANADA                                                                                                    | ~~~                                                                                                    |                                                         |
| Additional Information of Applica                                                                                                    | ant                                                                                                    |                                                         |
| Contact Information                                                                                                    |                                                                                                    |                                                         |
| Applicant's Email Address                                                                                                    | Applicant's Contact Number<br>6140111111                                                                                                    |                                                         |
|                                                                                                    |                                                                                                    |                                                         |
| Occupation & Education Informa                                                                                                    | tion<br>Highest Academic / Professional Qualifications Attaine                                                                                                    | d Annual Income (Singapore Dollars - in numbers only)   |
| PROFESSIONAL                                                                                                    | UNIVERSITY                                                                                                    | 500000                                                  |
| Information of Visit                                                                                                    |                                                                                                    |                                                         |
| Expected Date of Arrival                                                                                                    | Type Of Visa                                                                                                    | How long does the applicant intend to stay in Singapore |
| 31 Mar 2022                                                                                                    | MULTIPLE JOURNEY                                                                                                    | LESS THAN 30 DAYS                                       |
| If the applicant intends to stay in Singapore for mo<br>NOT APPLICABLE                                                                                                    | re than 30 days, please state the reason for his or her intended lengt                                                                                                    | h of stay and the duration                              |
| Purpose of visit                                                                                                    | Ghoose a purpose                                                                                                    |                                                         |
| SOCIAL                                                                                                    | VISITING FAMILY/RELATIVES IN SINGAPORE                                                                                                    |                                                         |
| Address in Singapore                                                                                                    |                                                                                                    |                                                         |
| Where will the applicant be staying in Singapore?<br>HOTEL                                                                                                    | Postal Code                                                                                                    | Block/House Number                                      |
| Street Name                                                                                                    | Floor Number                                                                                                    | Unit Number                                             |
| Contact Number                                                                                                    |                                                                                                    |                                                         |
|                                                                                                    |                                                                                                    |                                                         |
|                                                                                                    | s, other than the country/place of origin, for one year or more during                                                                                                    | the last 5 years?                                       |
| NO                                                                                                    | , other than the country/place of origin, for one year or more during                                                                                                    | the last 5 years?                                       |
| NO                                                                                                    |                                                                                                    | the last 5 years?                                       |
| NO<br>Antecedent of Applicant<br>Has the applicant ever been refused entry into or d                                                                                                    | eported from any countryplace, including Singapore?                                                                                                    | the last 5 years?<br>HO                                 |
| NO Antecedent of Applicant table the applicant ever been refused entry into or d table the applicant ever been convicted in a court o                                                                                                    | eported from any countryplace, including Singapore?<br>Faw in any countryplace, including Singapore?                                                                                                    |                                                         |
| Antecedent of Applicant<br>Internet the applicant ever been refused entry into or d<br>Has the applicant ever been convicted in a court of<br>Has the applicant ever been prohibited from enters                                                                                                    | eported from any country/place, including Singapore?<br>faw in any country/place, including Singapore?<br>ng Singapore?                                                                                                    | но                                                      |
| NO Antecedent of Applicant table the applicant ever been refused entry into or d table the applicant ever been convicted in a court o                                                                                                    | eported from any country/place, including Singapore?<br>faw in any country/place, including Singapore?<br>ng Singapore?                                                                                                    | но                                                      |
| Antecedent of Applicant<br>the the applicant ever been refused entry into an a<br>task the applicant ever been convolved in a court of<br>task the applicant ever been prohibited from enter<br>when the applicant ever entered Singapore using a c                                                                                                    | eported from any country/place, including Singapore?<br>faw in any country/place, including Singapore?<br>ng Singapore?                                                                                                    | NG<br>NO<br>NO                                          |
| Antecedent of Applicant<br>these the applicant ever been refused entry into an of<br>these the applicant ever been convolved in a court of<br>these the applicant ever been produbited from entres<br>these the applicant ever entered Singapore using a co-<br>Declaration                                                                                                    | eported from any country/place, including Singapore?<br>New in any country/place, including Singapore?<br>Ing Singapore?<br>Ilferent passport or name?                                                                                                    | NO<br>NO<br>NO<br>NO                                    |
| Antecodent of Applicant<br>that the applicant ever been refused entry into or d<br>that the applicant ever been convected in a court o<br>take the applicant ever been convected in a court o<br>take the applicant ever been prohibited from enter<br>it takes the applicant ever entered Singapore using a c<br>Declaration<br>Cideoler that all information submitted in this appli-<br>cularity in this of Henry surgesting results in this appli-                                                                                                    | eported from any country/place, including Singapore?<br>New in any country/place, including Singapore?<br>ng Singapore?<br>Inferent passport of name?<br>Inferent passport of name?                                                                                                    | NO NO NO NO NO NO NO NO NO NO NO NO NO N                |
| Antecodent of Applicant<br>that the applicant ever been refused entry into or d<br>that the applicant ever been convected in a court o<br>take the applicant ever been convected in a court o<br>take the applicant ever been prohibited from enter<br>it takes the applicant ever entered Singapore using a c<br>Declaration<br>Cideoler that all information submitted in this appli-<br>cularity in this of Henry surgesting results in this appli-                                                                                                    | eported from any country/place, including Singapore?<br>New in any country/place, including Singapore?<br>Ing Singapore?<br>Ilferent passport or name?                                                                                                    | NO NO NO NO NO NO NO NO NO NO NO NO NO N                |
| Antecedent of Applicant Antecedent of Applicant Area the applicant ever been convicted in a court of these the applicant ever been convicted in a court of these the applicant ever been convicted in a court of these the applicant ever entered Singapore using a to Declaration Colorent that all information submitted in this applicant context of these immediated in this applicant within Colorent that all information submitted in this applicant within the applicant of these immediated and the applicant of the applicant of these immediated and these applicant of these immediated and the applicant of these immediated and the applicant of these immediated and the applicant of these immediated and the applicant of these immediated and the applicant of these immediated and the applicant of the applicant of the applicant | eported from any country/place, including Singapore?<br>New in any country/place, including Singapore?<br>ng Singapore?<br>Inferent passport of name?<br>Inferent passport of name?                                                                                                    | NO NO NO NO NO NO NO NO NO NO NO NO NO N                |
| Antecedent of Applicant  Antecedent of Applicant  these the applicant ever been refused entry into ar d  tas the applicant ever been convolved in a court of  tas the applicant ever been probabled from anter  these the applicant ever entered Singapore using a c  Declarate that all information submitted in this appli- Linderstand that, if I have canceled reference in the  Linderstand that of them is any discogrammy in the  T have red and apprese to the declaration                                                                                                    | eported from any ecuntryplace, including Singapore?<br>fave in any countryplace, including Singapore?<br>a glosgapore?<br>Inferent passport or name?<br>extends or provided false, inaccurate or moleading information i movie<br>information declared, a resultance solution with a new proceeding for of the<br>country of the solution of the solution | NO NO NO NO NO NO NO NO NO NO NO NO NO N                |

To cancel the current Individual application

- Click on the **[CANCEL]** button
- A confirmation dialog box will be displayed

Caution:

Click on the buttons or links once only.

Do not use the Back or Forward button on your browser as this may end your transaction.

To amend the Individual Visa application

- Click on the [AMEND] button
- Make the necessary amendments and click on [Next] button
- The Application Preview page will be displayed

To submit the Individual Visa application

- Select the checkbox to declare that the information furnished are true and correct
- Click on the [Submit] button to confirm the application
- The Payment Selection page will be displayed

## 3.6 Payment for Application

## Authorised Visa Agent

| A Singapore Gove     | ernment Agency Website                                                        | E                                                                                                    |                                                                                       |                                                                                                    |                                                                                                    |                    |
|----------------------|-------------------------------------------------------------------------------|----------------------------------------------------------------------------------------------------|---------------------------------------------------------------------------------------|----------------------------------------------------------------------------------------------------|----------------------------------------------------------------------------------------------------|--------------------|
|                      | CA                                                                            |                                                                                                    |                                                                                       |                                                                                                    |                                                                                                    |                    |
| ICA Website          | l -                                                                           |                                                                                                    |                                                                                       |                                                                                                    |                                                                                                    |                    |
|                      |                                                                               |                                                                                                    | Paymer                                                                                | t Selection                                                                                                    |                                                                                                    |                    |
|                      |                                                                               |                                                                                                    |                                                                                       | tg.ica.gov.sg" to your list of allowed<br>quest may not be completed. Click                                          | sites in the pop-up blocker settings. Otherwise,<br>here for a guide on how to do so.                                                                                      |                    |
| 1                    |                                                                               |                                                                                                    | 角 You are no                                                                          | w on a secure site.                                                                                                  |                                                                                                    |                    |
|                      |                                                                               |                                                                                                    | Total Amount                                                                          | Payable : S\$ 30.00                                                                                                  |                                                                                                    |                    |
|                      |                                                                               |                                                                                                    | Please proceed to payment by cl                                                       | cking on the logo of your payment r                                                                                  | node.                                                                                                    |                    |
|                      | Payment Mo                                                                    | ode                                                                                                    |                                                                                       | Description                                                                                                    |                                                                                                    |                    |
|                      | Credit/Debit Ca                                                               |                                                                                                    |                                                                                       | r Visa/MasterCard Credit Cards via                                                                                   | eNETS                                                                                                    |                    |
|                      | DO NOT close this b<br>payment.<br>DO NOT click on the<br>For eNETS Debit, pl | at all other opened browse<br>prowser while payment is in<br>browser buttons (example<br>lease include "www.enets.s | : Back, Reload/Refresh or Stop) while paym<br>g", "dbsd2pay.dbs.com" (for DBS/POSB Ac | fter you receive the Official Receipt and an a<br>nent is in progress.<br>count holders), "www.ocbc.com" (for OCBC / | acknowledgement from the e-Service for successful<br>Account Holders) and "www.plus.com.sg" (for PlusI Account<br>ers) to your list of allowed sites in the pop-up blocker |                    |
|                      |                                                                               | Click on the butt                                                                                                   | tons or links once only. Do not use the Back or F                                     | orward button on your browser as this may end y                                                                      | our transaction.                                                                                                    |                    |
| Immigratio           | n & Checkpo                                                                   | oints Authori                                                                                                    | ty                                                                                    |                                                                                                    |                                                                                                    |                    |
| Report Vulnerability | Privacy Statement                                                             | Terms of Use                                                                                                    |                                                                                       |                                                                                                    | © 2020, Government of Singapore. Last updated                                                                                                    | 1 on 1 March 2020. |
|                      |                                                                               |                                                                                                    | This website is optimised for IE                                                      | version 10, 11, Firefox, Chrome, Safa                                                                                | n.                                                                                                    |                    |

- Click on [eNETS] logo to proceed to the next step
- To cancel the transaction, click on the [Cancel Transaction] button

#### Strategic Partners

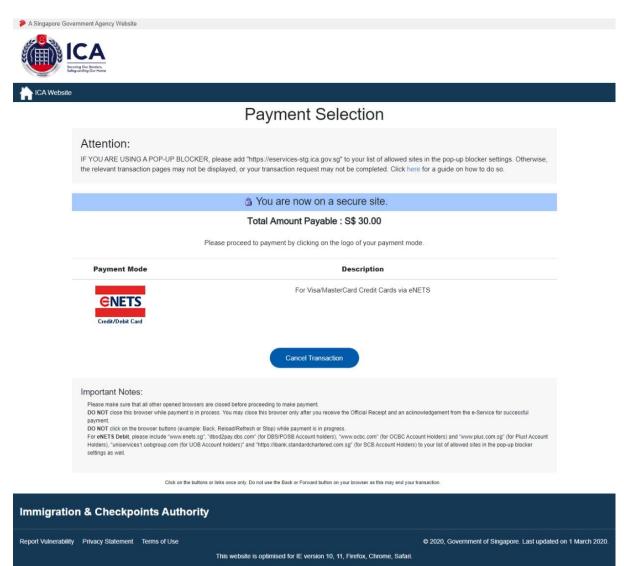

- Click on [eNETS] logo to proceed to the next step
- To cancel the transaction, click on the [Cancel Transaction] button

## <u>eNETS</u>

| Display Name<br>Merchant Reference Code<br>Nets Reference Code<br>Amount | NETS DEV API TEST 05<br>CR20220126165051581<br>20220126165052299<br>SGD 30.00 |  |
|--------------------------------------------------------------------------|-------------------------------------------------------------------------------|--|
| Payment Methods                                                          |                                                                               |  |
|                                                                          | • VISA 🌓                                                                      |  |
| Name on Card                                                             |                                                                               |  |
| Card Number                                                              |                                                                               |  |
| CVV/CVV2                                                                 |                                                                               |  |
| Expiry Date                                                              | Month Vear V                                                                  |  |
| Email<br>(Optional)                                                      |                                                                               |  |
|                                                                          | Submit Cancel                                                                 |  |
|                                                                          |                                                                               |  |

To submit the credit card payment

- Enter information •
- Enter the credit card details •
- •
- Click on the **[SUBMIT]** button to submit the payment To cancel the transaction, click on the **[CANCEL]** button •

|                                                          |                                                                               | : https://www.ica.gov.sg<br>gistration No. : MG-840000 | >5       |                 |
|----------------------------------------------------------|-------------------------------------------------------------------------------|--------------------------------------------------------|----------|-----------------|
|                                                          | VOICE / RECEIPT                                                               |                                                        |          |                 |
| Receipt I<br>Agency<br>Applicati<br>Paid via<br>EP Ref N | : ICA-SAVE - Immigration & Chi<br>: Submission of Application for<br>: CREDIT | eckpoints Authority                                    | e/Time : | 27/01/2022 22:2 |
| Applican<br>Date of E                                    |                                                                               |                                                        |          |                 |
| Sno                                                      | Code/Description                                                              | Unit Price(S\$                                         | ) Qty    | Amount(S\$      |
| 1.                                                       | Visa Application<br>Processing Fees                                           | 30.0                                                   | ) 1      | 30.00           |
|                                                          |                                                                               | Total (S\$                                             | )        | 30.00           |
| This is a                                                | a computer-generated receipt. No signatu                                      | re is required.                                        |          |                 |
| Please p                                                 | print a copy of the receipt for your referen                                  | ce.                                                    |          |                 |

To print the Tax Invoice/Receipt

- Enter CTRL + P
- Click on the [Print] button to print the Tax Invoice/Receipt

#### 3.7 Print Acknowledgement for Visa Application

Upon successful application and payment of Individual Visa, the acknowledgement page will be displayed.

| A Singapore Government Agency Website                                                                                                    |
|----------------------------------------------------------------------------------------------------|
| ECA<br>Englishing Due Rederer,<br>Reference Due Anderer,<br>Reference Due Anderer, |
| ICA Website                                                                                                    |
| Application for Visa                                                                                                    |
| Your transaction for the following application(s) has been successfully submitted on 27 Jan 2022, 10.30 pm.                                                                                                    |
|                                                                                                    |
| Your Visa Application reference number for AVA IND (EGYPTIAN, THE IS BK)<br>EPayment Reference No: CR                                                                                                    |
| Please ensure that your application is accurately and correctly completed. You are required to re-submit a new application if any discrepancy is discovered in the visa application.                                                                                                    |
| The processing time is within 3 working days (excluding the day of submission). However, some applications may take a longer time to process. The grant of a visa does not exempt the holder from compliance, registration or application for the relevant pass, permit or license, as the case may be, to carry out the proposed activity(ies) declared in the visa application, as required under Singapore's laws.                                                                                                    |
| Please save this screen for reference and take note of all application reference number(s).  Main Print Form 14A Save as PDF                                                                                                    |
| If you encounter any problems with this e-Service, please email ICA_Save_Helpdesk@ica.gov.sg with a screenshot of the error message.                                                                                                    |
| Click on the buttons or links once only. Do not use the Back or Forward button on your browser as this may end your transaction.                                                                                                    |
| Immigration & Checkpoints Authority                                                                                                    |
| Report Vulnerability Privacy Statement Terms of Use © 2022, Government of Singapore. Last updated on 26 October 2020.<br>This website is optimised for IE version 10, 11, Firefox, Chrome, Safari.                                                                                                    |

- Click [MAIN] button to go back to the Main Menu page
- To print Form 14A, click on the [**Print Form 14A**] button. The Form14A will be displayed as shown below in Section 4.3.
- To print the acknowledgement page, click on the **[SAVE AS PDF]** button. You will need the visa reference number for future references or for application enquiry.

#### 4 Application Enquiry – Application Status

#### 4.1 Application Enquiry – Enquiry by Application Reference No

This function allows the Authorised Visa Agent/Strategic Partner user to enquire the status of the submitted Individual Visa application using the Individual Visa reference number or applicant's particulars.

For visa application enquiry

- Go to the main menu
- Click on [Application Status] logo to check the status of the visa application.

<complex-block>Provementer enter en

#### Authorised Visa Agent Menu

## Strategic Partner Menu

| A Singapore Government Agency Website  | te                                              |                                                        |                                                                                                    |
|----------------------------------------|-------------------------------------------------|--------------------------------------------------------|----------------------------------------------------------------------------------------------------|
|                                        |                                                 |                                                        |                                                                                                    |
| ICA Website                            |                                                 |                                                        |                                                                                                    |
| Main Menu                              |                                                 |                                                        |                                                                                                    |
| Visa Application                       |                                                 |                                                        |                                                                                                    |
|                                        | Group Application                               | Individual Application                                 | Family Application (Only applicable for<br>visa applicants who are married and<br>their unmarried children below age 21.<br>Minimum of 2 family applicants<br>required.) |
| Application Enquiry                    | Application Status                              | Batch Up                                               | pload                                                                                                    |
| Administration                         |                                                 |                                                        |                                                                                                    |
|                                        | Change Password                                 | g Logou                                                | <b>)</b><br>.t                                                                                                    |
|                                        |                                                 | e, please email ICA_Save_Helpdesk@ica.gov.sg with a s  |                                                                                                    |
|                                        | Click on the buttons or links once only. Do not | t use the Back or Forward button on your browser as th | his may end your transaction.                                                                                                    |
| Immigration & Checkp                   | oints Authority                                 |                                                        |                                                                                                    |
| Report Vulnerability Privacy Statement |                                                 | imised for IE version 10, 11, Firefox, Chrome, S       | © 2022, Government of Singapore. Last updated on 26 October 2020.<br>Safari.                                                                                             |

| ICA Website                                                                                        |                                                                   |                     |               |
|----------------------------------------------------------------------------------------------------|-------------------------------------------------------------------|---------------------|---------------|
| pplication Enquiry                                                                                 |                                                                   |                     |               |
|                                                                                                    | Application Enquiry                                               |                     | Search Result |
|                                                                                                    |                                                                   |                     | 0             |
| Important Notes 🗸                                                                                  |                                                                   |                     |               |
| This service may take 5 minutes to complete.<br>To enquire by applicant, please enter any one of t | the applicant details (name, date of birth or travel document num | ıber).              |               |
| Visa Application Enquiry                                                                           |                                                                   |                     |               |
| Jser Identification                                                                                |                                                                   |                     |               |
| KKVFG03                                                                                            |                                                                   |                     |               |
| Application Details                                                                                |                                                                   |                     |               |
|                                                                                                    |                                                                   |                     |               |
|                                                                                                    |                                                                   | OR                  |               |
| lame                                                                                               |                                                                   | OR                  | Date of Birth |
| lame                                                                                               |                                                                   | OR                  | Date of Birth |
|                                                                                                    | Period of submission of visa a                                    |                     |               |
|                                                                                                    | Period of submission of visa a                                    |                     |               |
|                                                                                                    | Period of submission of visa a                                    |                     |               |
| Name Travel Document Number Main                                                                   | Period of submission of visa a                                    | pplication<br>Clear | DDMM/YYY      |

To enquire on Individual Visa application:

• Enter the Visa application reference number

To reset the values, click on the **[CLEAR]** button.

To go back to the Main menu, click on the [MAIN] button.

If the Individual Visa application is "**Approved**", the enquiry result page is as follows:

| A Singapore Government Agency Website                                                                                |                                                                     |
|----------------------------------------------------------------------------------------------------|---------------------------------------------------------------------|
| ECA<br>Englished House                                                                                               |                                                                     |
| TCA Website                                                                                                    |                                                                     |
| Application Enquiry                                                                                                  |                                                                     |
| Application Enquiry                                                                                                  | Search Result                                                       |
|                                                                                                    |                                                                     |
| Visa Application is Approved.                                                                                        |                                                                     |
| Summary of Application Details                                                                                       |                                                                     |
| Submission Details                                                                                                   |                                                                     |
| Name                                                                                                    | Mission                                                             |
|                                                                                                    | BEIJING                                                             |
| Submitted on                                                                                                    |                                                                     |
|                                                                                                    |                                                                     |
| Application Details                                                                                                  |                                                                     |
| Visa Reference Number                                                                                                | Name of Applicant                                                   |
| BEJ                                                                                                    |                                                                     |
| Travel Document Type and Number                                                                                      | Sex                                                                 |
| INTERNATIONAL PASSPORT /                                                                                             | FEMALE                                                              |
|                                                                                                    |                                                                     |
| Date of Birth 12/12/1992                                                                                             | Nationality                                                         |
|                                                                                                    |                                                                     |
| Purpose of visit                                                                                                    | Type of visa applied for                                            |
| SOLEMNISATION OF MARRIAGE                                                                                            |                                                                     |
| Duration of visa approved.                                                                                           |                                                                     |
|                                                                                                    |                                                                     |
| We are pleased to inform you that a visa valid for from the date of approval for a short stay per entry is approved. |                                                                     |
| Back                                                                                                    | Print e-Visa                                                        |
| If you encounter any problems with this a Narvice Alasse amail                                                       | CA.Save.Helpdesk@uca.gov.sg.with a screenshot of the error message. |
|                                                                                                    | or Forward button on your browser as this may end your transaction. |
| Immigration & Checkpoints Authority                                                                                  |                                                                     |
| Report Vulnerability Privacy Statement Terms of Lise<br>This univolate is continued for                              | @ 2022, Government of Singapore. Last updated on 26 October 2020.   |

- To go back to Individual Visa Application Enquiry page, click on the [Back] button
- To print the e-Visa, click on the [Print e-Visa] button.

A "File Download" dialog box will appear as shown below:

AA0000329.pdf.pdf \*

Click on the **PDF DOCUMENT** to open the PDF document in your computer.

×

The format of the e-Visa will appear as shown below:

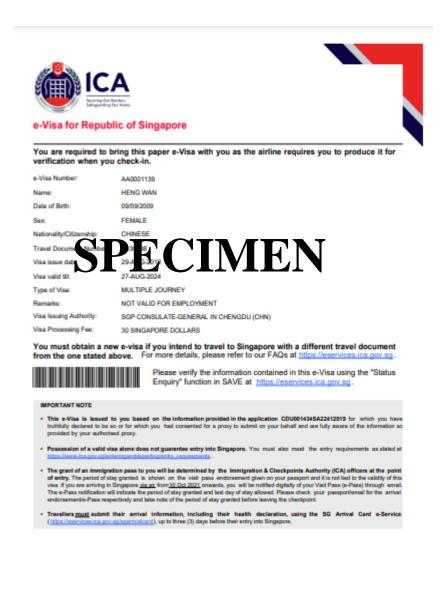

If the Individual Visa application is **Withdrawn**, the enquiry result page is as follows:

| A Singapore Government Agency Website         |                                                                  |
|-----------------------------------------------|------------------------------------------------------------------|
|                                               |                                                                  |
| Starling Con Return,<br>Edispansing Dur Trans |                                                                  |
| A ICA Website                                 |                                                                  |
| Application Enquiry                           |                                                                  |
| Application Enquiry                           | Search Result                                                    |
| Ø                                             |                                                                  |
| Visa Application is Withdrawn.                |                                                                  |
| Summary of Application Details                |                                                                  |
| Submission Details                            |                                                                  |
| Name                                          | Mission                                                          |
|                                               | BANGKOK                                                          |
| Submitted on                                  |                                                                  |
| 27/08/2019 15:42:04                           |                                                                  |
|                                               |                                                                  |
| Application Details                           |                                                                  |
| Visa Reference Number                         | Name of Applicant                                                |
|                                               |                                                                  |
| Travel Document Type and Number               | Sex                                                              |
| INTERNATIONAL PASSPORT /                      | FEMALE                                                           |
|                                               |                                                                  |
| Date of Birth                                 | Nationality                                                      |
| 20/02/2002                                    | ALGERIAN                                                         |
| Purpose of visit                              | Type of visa applied for                                         |
| ATTENDING WEDDING CELEBRATION                 | SINGLE JOURNEY                                                   |
| Date of intended arrival in Singapore         |                                                                  |
|                                               |                                                                  |
|                                               |                                                                  |
| Back Print Fo                                 | Print Notification Slip                                          |
|                                               |                                                                  |
|                                               | _Save_Helpdesk@ica.gov.sg.wth a screenshot of the error message. |
| Immigration & Checkpoints Authority           |                                                                  |
|                                               |                                                                  |

- To go back to Visa Application Enquiry page, click on the [Back] button
- To print notification slip, click on the [**Print Notification Slip**] button.
- To print Form 14A, click on the [**Print Form 14A**] button. The Form14A will be displayed as shown below in Section 4.3.

If ICA has **received the documents requested** for the Individual Visa application, the enquiry result page is as follows:

| A Singapore Government Agency Website                                                      |                                                                                                    |
|--------------------------------------------------------------------------------------------|----------------------------------------------------------------------------------------------------|
| ICA<br>Bring De Boler,<br>Bring De Boler,<br>Bring De Boler,                               |                                                                                                    |
| TCA Website                                                                                |                                                                                                    |
| Application Enquiry                                                                        |                                                                                                    |
| Application Enquiry                                                                        | Search Result                                                                                                    |
| <b>Ø</b>                                                                                   |                                                                                                    |
| Visa Application is Pending.                                                               |                                                                                                    |
| Summary of Application Details                                                             |                                                                                                    |
| Submission Details                                                                         |                                                                                                    |
| Name                                                                                       | Mission                                                                                                    |
|                                                                                            | BANGKOK                                                                                                    |
|                                                                                            |                                                                                                    |
| Submitted on                                                                               |                                                                                                    |
| 27/01/2022 22:30:14                                                                        |                                                                                                    |
| Application Details                                                                        |                                                                                                    |
| Individual/Family Visa Reference Number                                                    | Name of Applicant                                                                                                    |
|                                                                                            |                                                                                                    |
| Travel Document Type and Number                                                            | Sex                                                                                                    |
| INTERNATIONAL PASSPORT /                                                                   | MALE                                                                                                    |
|                                                                                            |                                                                                                    |
| Date of Birth                                                                              | Nationality/Citizenship                                                                                                    |
| 01/01/1990                                                                                 | EGYPTIAN                                                                                                    |
| Purpose of visit                                                                           | Type of visa applied for                                                                                                    |
| VISITING FAMILY/RELATIVES IN SINGAPORE                                                     | SINGLE JOURNEY                                                                                                    |
|                                                                                            |                                                                                                    |
| Date of intended arrival in Singapore                                                      |                                                                                                    |
| 31/01/2022                                                                                 |                                                                                                    |
| Back Print F                                                                               | Print Notification Slip                                                                                                    |
|                                                                                            | Save_Helpdesk@ica.gov.sg with a screenshot of the error message.<br>Forward button on your browser as this may end your transaction. |
| Immigration & Checkpoints Authority                                                        |                                                                                                    |
| Report Vulnerability Privacy Statement Terms of Use<br>This website is optimised for IE ve | © 2022, Government of Singapore. Last updated on 26 October 2020.<br>rsion 10, 11, Firefox, Chrome, Safari.                          |

- To go back to Visa Application Enquiry page, click on the [Back] button
- To print notification slip, click on the [**Print Notification Slip**] button.
- To print Form 14A, click on the [**Print Form 14A**] button. The Form14A will be displayed as shown below in Section 4.3.

If the Individual Visa application is **Rejected**, the enquiry result page is as follows:

| A Singapore Government Agency Website                               |                                                                   |
|---------------------------------------------------------------------|-------------------------------------------------------------------|
| ECA<br>Farige Street Street                                         |                                                                   |
| ICA Website                                                         |                                                                   |
| Application Enquiry                                                 |                                                                   |
| Application Enquiry                                                 | Search Result                                                     |
| 0                                                                   |                                                                   |
| Visa Application is Rejected.                                       |                                                                   |
| Summary of Application Details                                      |                                                                   |
| Submission Details                                                  |                                                                   |
| Name                                                                | Mission                                                           |
|                                                                     | SINGAPORE                                                         |
|                                                                     |                                                                   |
| Submitted on                                                        |                                                                   |
|                                                                     |                                                                   |
|                                                                     |                                                                   |
| Application Details                                                 |                                                                   |
| Visa Reference Number                                               | Name of Applicant                                                 |
|                                                                     |                                                                   |
| Travel Document Type and Number                                     | Sex                                                               |
| INTERNATIONAL PASSPORT /                                            | FEMALE                                                            |
|                                                                     |                                                                   |
| Date of Birth                                                       | Nationality                                                       |
| 20/02/2002                                                          | INDIAN                                                            |
| Purpose of visit                                                    | Type of visa applied for                                          |
| VISITING FAMILY/RELATIVES IN SINGAPORE                              | SINGLE JOURNEY                                                    |
|                                                                     |                                                                   |
| Date of intended arrival in Singapore                               |                                                                   |
|                                                                     |                                                                   |
|                                                                     |                                                                   |
| Back                                                                | Print Form 14A                                                    |
| If you encounter any problems with this e Service, please email ICP |                                                                   |
|                                                                     | Forward button on your browser as this may end your transaction.  |
| Immigration & Checkpoints Authority                                 |                                                                   |
| Report Vulnerability Privacy Statement Terms of Use                 | © 2022, Covernment of Singapore. Last updated on 76 October 2020. |
|                                                                     | ersion 10.11 Firefox Chrome Safari                                |

- To go back to Visa Application Enquiry page, click on the [Back] button
- To print Form 14A, click on the [**Print Form 14A**] button. The Form14A will be displayed as shown below in Section 4.3.

If the Individual Visa application is "**Pending''**, the enquiry result page is as follows:

| A Singapore Government Agency Website                               |                                                                   |
|---------------------------------------------------------------------|-------------------------------------------------------------------|
| ECA<br>Entry Entry                                                  |                                                                   |
| TCA Website                                                         |                                                                   |
| Application Enquiry                                                 |                                                                   |
| Application Enquiry                                                 | Search Result                                                     |
|                                                                     |                                                                   |
| Visa Application Is Pending.                                        |                                                                   |
| Summary of Application Details                                      |                                                                   |
| Submission Details                                                  |                                                                   |
| Name                                                                | Mission                                                           |
|                                                                     | BEIJING                                                           |
| Submitted on                                                        |                                                                   |
|                                                                     |                                                                   |
| Application Details                                                 |                                                                   |
| Visa Reference Number                                               | Name of Applicant                                                 |
|                                                                     |                                                                   |
| Travel Document Type and Number                                     | Sex                                                               |
| INTERNATIONAL PASSPORT /                                            | MALE                                                              |
|                                                                     |                                                                   |
| Date of Birth                                                       | Nationality                                                       |
| 20/02/2002                                                          | CHINESE                                                           |
| Purpose of visit                                                    | Type of visa applied for                                          |
| SEAFARER SIGNING-OFF VESSEL                                         | MULTIPLE JOURNEY                                                  |
| Date of intended arrival in Singapore                               |                                                                   |
|                                                                     |                                                                   |
|                                                                     |                                                                   |
| Back Print F                                                        | Print Notification Slip                                           |
| If you encounter any problems with this e-Service, please email ICA | _Save_Helpdesk@ica.gov.sg with a screenahot of the error message. |
| Click on the buttons or links once only. Do not use the Back or F   | orward button on your browser as this may end your transaction.   |
| Immigration & Checkpoints Authority                                 |                                                                   |
| Report Vulnerability Privacy Statement Terms of Use                 | © 2022, Government of Singapore. Last updated on 26 October 2020. |

To view Form 14A

- Click on the [PRINT FORM 14A] button
- The Form 14A Print page will be displayed as shown in Section 4.3
- To print the Form 14A, click on the [PRINT FORM 14A] button
- To go back to the applicant result page, click on the [BACK] button

• To go back to Individual Visa Application Enquiry page, click on the [Back] button

To print the Notification slip, click on the **[PRINT NOTIFICATION SLIP]** button

If the Individual Visa appeal is "**Pending**", the enquiry result page is as follows:

| A Singapore Government Agency Website                        |                                                                           |
|--------------------------------------------------------------|---------------------------------------------------------------------------|
|                                                              |                                                                           |
| ICA Website                                                  |                                                                           |
| Application Enquiry                                          |                                                                           |
| Application Enquiry                                          | Search Result                                                             |
| ø                                                            |                                                                           |
| Visa Appeal is Pending.                                      |                                                                           |
| Summary of Application Details                               |                                                                           |
| Submission Details                                           |                                                                           |
| Name                                                         | Mission                                                                   |
| , , ,                                                        | BANGKOK                                                                   |
| Submitted on                                                 |                                                                           |
|                                                              |                                                                           |
| Application Details                                          |                                                                           |
| Visa Reference Number                                        | Name of Applicant                                                         |
|                                                              |                                                                           |
| Travel Document Type and Number                              | Sex                                                                       |
| INTERNATIONAL PASSPORT /                                     | FEMALE                                                                    |
| Date of Birth                                                | Nationality                                                               |
| 20/02/2002                                                   | ALGERIAN                                                                  |
| Purpose of visit                                             | Type of visa applied for                                                  |
| ATTENDING TO LEGAL MATTERS                                   | SINGLE JOURNEY                                                            |
| Date of intended arrival in Singapore                        |                                                                           |
|                                                              |                                                                           |
| _                                                            |                                                                           |
| Back                                                         | Print Form 14A Print Notification Slip                                    |
| If you encounter any problems with this e-Service, please en | nall ICA_Save_Helpdesk@ica.gov.sg with a screenshot of the error message. |
| Click on the buttons or links once only. Do not use the B    | ack or Forward button on your browser as this may end your transaction.   |
| Immigration & Checkpoints Authority                          |                                                                           |
| Report Vulnerability Privacy Statement Terms of Use          | @ 2022, Government of Singapore. Last updated on 26 October 2020          |

To view Form 14A

- Click on the [PRINT FORM 14A] button
- The Form 14A Print page will be displayed as shown in Section 4.3
- To print the Form 14A, click on the [PRINT FORM 14A] button
- To go back to the applicant result page, click on the [BACK] button

• To go back to Individual Visa Application Enquiry page, click on the [Back] button

To print the Notification slip, click on the **[PRINT NOTIFICATION SLIP]** button

If the Individual Visa appeal is "**Rejected''**, the enquiry result page is as follows:

| A Singapore Government Agency Website                   |                                                                               |
|---------------------------------------------------------|-------------------------------------------------------------------------------|
|                                                         |                                                                               |
| ICA Website                                             |                                                                               |
| pplication Enquiry                                      |                                                                               |
| Application Enquiry                                     | Search Result                                                                 |
|                                                         | ۲                                                                             |
| Visa Appeal is Not Successful.                          |                                                                               |
| Summary of Application Details                          |                                                                               |
| Submission Details                                      |                                                                               |
| Name                                                    | Mission                                                                       |
|                                                         | BANGKOK                                                                       |
| Submitted on                                            |                                                                               |
|                                                         |                                                                               |
| Application Details                                     |                                                                               |
| Visa Reference Number                                   | Name of Applicant                                                             |
|                                                         |                                                                               |
| Travel Document Type and Number                         | Sex                                                                           |
| INTERNATIONAL PASSPORT /                                | FEMALE                                                                        |
| Date of Birth                                           | Nationality                                                                   |
| 20/02/2002                                              | BANGLADESHI                                                                   |
| Purpose of visit                                        | Type of visa applied for                                                      |
| COMPLETION OF FORMALITIES FOR ICA LONG-TERM PASSES      | DOUBLE JOURNEY                                                                |
| Date of intended arrival in Singapore                   |                                                                               |
|                                                         |                                                                               |
|                                                         |                                                                               |
| Back                                                    | Print Form 14A                                                                |
| If you encounter any problems with this e-Service, ples | se email ICA_Save_Helpdesk@ica.gov.sg with a screenabot of the error message. |
|                                                         | the Block or Forward button on your browser as this may end your transaction. |
| nmigration & Checkpoints Authority                      |                                                                               |
| xxrt Wuhenability Privacy Statement Terms of Use        | © 2022, Government of Singapore. Last updated on 26 October                   |

To print Form 14A

- Click on the [PRINT FORM 14A] button
- To go back to the application enquiry page, click on the [BACK] button

If the Individual Visa application is "Withdrawn", the enquiry result page is as follows:

| A Singapore Government Agency Website               |                                                                    |
|-----------------------------------------------------|--------------------------------------------------------------------|
| ECA<br>Introduction                                 |                                                                    |
| KA Website                                          |                                                                    |
| Application Enquiry                                 |                                                                    |
| Application Enquiry                                 | Search Result                                                      |
|                                                     |                                                                    |
| Visa Appeal is Withdrawn.                           |                                                                    |
| Summary of Application Details                      |                                                                    |
| Submission Details                                  |                                                                    |
| Name                                                | Mission                                                            |
|                                                     | BANGKOK                                                            |
| Submitted on                                        |                                                                    |
| Application Details                                 |                                                                    |
| Visa Reference Number                               | Name of Applicant                                                  |
| Travel Document Type and Number                     | Sex                                                                |
| INTERNATIONAL PASSPORT /                            | FEMALE                                                             |
| Date of Birth                                       | Nationality                                                        |
| 20/02/2002                                          | ARMENIAN                                                           |
| Purpose of visit                                    | Type of visa applied for                                           |
| CONNECTING FLIGHTS                                  | SINGLE JOURNEY                                                     |
| Date of intended arrival in Singapore               |                                                                    |
| Back                                                | Form 14A Print Notification Slip                                   |
|                                                     | A Save Helpdesk@ica.gov.ag with a screenshot of the error message. |
| Immigration & Checkpoints Authority                 |                                                                    |
|                                                     |                                                                    |
| Report Vulnerability Privacy Statement Terms of Use | © 2022, Government of Singapore. Last updated on 26 October 2020.  |

To view Form 14A

- Click on the **[PRINT FORM 14A]** button
- The Form 14A Print page will be displayed as shown in Section 4.3
- To print the Form 14A, click on the [PRINT FORM 14A] button
- To go back to the applicant result page, click on the [BACK] button

• To go back to Individual Visa Application Enquiry page, click on the [Back] button

To print the Notification slip, click on the **[PRINT NOTIFICATION SLIP]** button

If ICA has **received the documents requested** for the Individual Visa appeal, the enquiry result page is as follows:

| A Singapore Government Agency Website                                                                                                    |                                                                   |
|----------------------------------------------------------------------------------------------------|-------------------------------------------------------------------|
|                                                                                                    |                                                                   |
| A ICA Website                                                                                                    |                                                                   |
| Application Enquiry                                                                                                    |                                                                   |
| Application Enquiry                                                                                                    | Search Result                                                     |
|                                                                                                    |                                                                   |
|                                                                                                    |                                                                   |
| Visa Appeal is Pending.                                                                                                    |                                                                   |
| Summary of Application Details                                                                                                    |                                                                   |
| Submission Details                                                                                                    |                                                                   |
| Name                                                                                                    | Mission                                                           |
|                                                                                                    | BANGKOK                                                           |
|                                                                                                    |                                                                   |
| Submitted on                                                                                                    |                                                                   |
|                                                                                                    |                                                                   |
| Application Details                                                                                                    |                                                                   |
| Visa Reference Number                                                                                                    | Name of Applicant                                                 |
|                                                                                                    |                                                                   |
|                                                                                                    |                                                                   |
| Travel Document Type and Number                                                                                                    | Sex<br>MALE                                                       |
|                                                                                                    | male                                                              |
| Date of Birth                                                                                                    | Nationality                                                       |
| 20/02/2002                                                                                                    | INDIAN                                                            |
| Purpose of visit                                                                                                    | Type of visa applied for                                          |
| ATTENDING WEDDING CELEBRATION                                                                                                    | SINGLE JOURNEY                                                    |
| Date of intended arrival in Singapore                                                                                                    |                                                                   |
|                                                                                                    |                                                                   |
|                                                                                                    |                                                                   |
| Back Print Fo                                                                                                    | Print Notification Slip                                           |
|                                                                                                    |                                                                   |
| If you encounter any problems with this e-Service, please email ICA.<br>Click on the buttons or links once only. Do not use the Back or F |                                                                   |
| Immigration & Checkpoints Authority                                                                                                    |                                                                   |
|                                                                                                    | © 2022, Government of Singapore. Last updated on 26 October 2020. |
| Report Vulnerability Privacy Statement Terms of Use<br>This website is optimised for IE ver                                               |                                                                   |

To view Form 14A

- Click on the **[PRINT FORM 14A]** button
- The Form 14A Print page will be displayed as shown in Section 4.3
- To print the Form 14A, click on the [PRINT FORM 14A] button
- To go back to the applicant result page, click on the [BACK] button

• To go back to Individual Visa Application Enquiry page, click on the [Back] button

To print the Notification slip, click on the **[PRINT NOTIFICATION SLIP]** button

#### 4.2 Application Enquiry – Enquiry by Applicant

| A Singapore Government Agency Website                                                                                 |                                                                                                    |                                                                   |
|----------------------------------------------------------------------------------------------------|----------------------------------------------------------------------------------------------------|-------------------------------------------------------------------|
|                                                                                                    |                                                                                                    |                                                                   |
| ICA Website                                                                                                    |                                                                                                    |                                                                   |
| Application Enquiry                                                                                                   |                                                                                                    |                                                                   |
| Application E                                                                                                    | Enquiry                                                                                                    | Search Result                                                     |
| ۲                                                                                                    |                                                                                                    |                                                                   |
| Important Notes 🛩                                                                                                    |                                                                                                    |                                                                   |
| This service may take 5 minutes to complete.<br>To enquire by applicant, please enter any one of the applicant detail | is (name, date of birth or travel document number).                                                                                                    |                                                                   |
| Visa Application Enquiry                                                                                              |                                                                                                    |                                                                   |
| User Identification                                                                                                   |                                                                                                    |                                                                   |
| BKKVFG03                                                                                                    |                                                                                                    |                                                                   |
| Application Details                                                                                                   |                                                                                                    |                                                                   |
|                                                                                                    | OR                                                                                                    |                                                                   |
| Name                                                                                                    |                                                                                                    | Date of Birth                                                     |
|                                                                                                    |                                                                                                    | DDMMYYYY                                                          |
| Travel Document Number                                                                                                | Period of submission of visa application                                                                                                    |                                                                   |
|                                                                                                    |                                                                                                    | (To be accompanied by 1 or more field(s) above)                   |
| Main                                                                                                    | Clear                                                                                                    | Nezt                                                              |
|                                                                                                    | If you encounter any problems with this e-Service, please email ICA_Save_Helpdesk@ica.gov.sg with a screenshot of<br>Click on the buttons or links once only. Do not use the Back or Forward button on your browser as this may end y |                                                                   |
| Immigration & Checkpoints Authority                                                                                   | wear we are weared to the angle angle and use and use and wear or a memory apparent of your downed as this may really                                                                                                    | 99 501-000000                                                     |
| Report Vulnerability Privacy Statement Terms of Use                                                                   |                                                                                                    | © 2022, Government of Singapore. Last updated on 26 October 2020. |
|                                                                                                    | This website is optimised for IE version 10, 11, Firefox, Chrome, Safari.                                                                                                    |                                                                   |

To enquire on Individual Visa application by Applicant Detail:

- Enter the Name, or
- Enter the Date of Birth, or
- Enter Travel Document No., or
- Period of submission of Visa application with any of the above three
- Click on the **[NEXT]** button

• Upon successful enquiry of Individual Visa, the enquiry result page will be displayed. Note that the result page will differ, depending on the application status and enquiry inputs.

To reset the values, click on the **[CLEAR]** button.

If enquiry is based on the **Applicant Details**, the applicant enquiry result page is as follows:

| A Singapore Government Agency Website                                                       |                                                                                                    |
|---------------------------------------------------------------------------------------------|----------------------------------------------------------------------------------------------------|
| ICA<br>Interior Due Borders,<br>Interior Due Borders,                                       |                                                                                                    |
| TCA Website                                                                                 |                                                                                                    |
| Application Enquiry                                                                         |                                                                                                    |
| Application Enquiry                                                                         | Search Result                                                                                              |
|                                                                                             |                                                                                                    |
| Visa Application is Pending.                                                                |                                                                                                    |
| Summary of Application Details                                                              |                                                                                                    |
| Submission Details                                                                          |                                                                                                    |
| Name                                                                                        | Mission                                                                                                    |
|                                                                                             | BANGKOK                                                                                                    |
|                                                                                             |                                                                                                    |
| Submitted on                                                                                |                                                                                                    |
| 27/01/2022 22:30:14                                                                         |                                                                                                    |
| Application Details                                                                         |                                                                                                    |
| Individual/Family Visa Reference Number                                                     | Name of Applicant                                                                                          |
| вкк 2                                                                                       |                                                                                                    |
| Travel Document Type and Number                                                             | Sex                                                                                                    |
| INTERNATIONAL PASSPORT /                                                                    | MALE                                                                                                    |
|                                                                                             |                                                                                                    |
| Date of Birth                                                                               | Nationality/Citizenship                                                                                    |
| 01/01/1990                                                                                  | EGYPTIAN                                                                                                   |
| Purpose of visit                                                                            | Type of visa applied for                                                                                   |
| VISITING FAMILY/RELATIVES IN SINGAPORE                                                      | SINGLE JOURNEY                                                                                             |
|                                                                                             |                                                                                                    |
| Date of intended arrival in Singapore                                                       |                                                                                                    |
| 31/01/2022                                                                                  |                                                                                                    |
| Back Print Fo                                                                               | rm 14A Print Notification Slip                                                                             |
| If you encounter any problems with this e-Service, please email ICA_                        |                                                                                                    |
| Click on the buttons or links once only. Do not use the Back or Fe                          | nner seten or you bronze as the may encyclin teneartion.                                                   |
| Immigration & Checkpoints Authority                                                         |                                                                                                    |
| Report Vulnerability Privacy Statement Terms of Use<br>This website is optimised for IE ver | © 2022, Government of Singapore. Last updated on 26 October 2020.<br>aion 10, 11, Firefox, Chrome, Safari. |

To go back to the Visa Application Enquiry page, click on the [BACK] button.

To view Form 14A

- Click on the [PRINT FORM 14A] button
- The Form 14A Print page will be displayed as shown in Section 4.3
- To print the Form 14A, click on the [**PRINT FORM 14A**] button
- To go back to the applicant result page, click on the [BACK] button

To print the Notification slip, click on the [PRINT NOTIFICATION SLIP] button

## 4.3 Printing of Visa Application Form 14A

| site                                                                                                    |                                                                                                    |                                         |                                          |                                     |
|----------------------------------------------------------------------------------------------------|----------------------------------------------------------------------------------------------------|-----------------------------------------|------------------------------------------|-------------------------------------|
|                                                                                                    | Print                                                                                                    | t Form 14A Back                         |                                          |                                     |
| Visa application reference number                                                                                                    |                                                                                                    |                                         |                                          |                                     |
|                                                                                                    |                                                                                                    |                                         |                                          |                                     |
|                                                                                                    |                                                                                                    | FORM 14A                                |                                          | Affix a recent                      |
| Notes:<br>**Delete where appropriate                                                                                                    | IMMIGRATION                                                                                                    | ACT 1959 [SECTION - 55(1)               | )]                                       | Passport-sized<br>photograph here   |
|                                                                                                    |                                                                                                    |                                         |                                          |                                     |
| APPLICATION FOR ENTRY VISA                                                                                                    |                                                                                                    |                                         |                                          |                                     |
| Name:<br>Full name as it appears in passport/trav                                                                                                    | TEST AVA INDV                                                                                                    |                                         |                                          |                                     |
| Alias:<br>Date Of Birth:                                                                                                    | 01/01/1990                                                                                                    | Sex                                     | MALE                                     |                                     |
| Marital Status:                                                                                                    | (DD/MM/YYY)<br>SINGLE                                                                                                |                                         |                                          |                                     |
| Nationality/Citizenship of Spouse:<br>Spouse's Identity Card Number:                                                                                                    |                                                                                                    |                                         |                                          |                                     |
| Country/Place of Birth:<br>State/Province of Birth:                                                                                                    | CANADA                                                                                                    |                                         |                                          |                                     |
| Race:<br>Nationality/Citizenship:                                                                                                    | CHINESE                                                                                                    |                                         |                                          |                                     |
| Type:<br>Travel Document Number:                                                                                                    | INTERNATIONAL PASSPORT                                                                                               |                                         |                                          |                                     |
| Travel Document<br>Issue Date:                                                                                                    | 01/03/2019 (CD/MM/VVVV)                                                                                              | Expiry Date:                            | 01/03/2030 (DD/MM/YYYY)                  |                                     |
| Country/Place of Issue:<br>Place of Issue:                                                                                                    | CANADA<br>CAN                                                                                                    |                                         |                                          |                                     |
| Address in Country/Place of Origin<br>Country/Place of Origin/Residence:                                                                                                    | CANADA                                                                                                    |                                         |                                          |                                     |
| Province/State of Origin/Residence:<br>Prefecture of Origin/Residence:                                                                                                    |                                                                                                    |                                         |                                          |                                     |
| County/District of Origin/Residence:<br>Address:                                                                                                    | AAA<br>or Applicant who is 12 years old or less at t                                                                 | the point of exclosion?                 |                                          |                                     |
| Relationship of Traveling Companion (Only to<br>Name of Travelling Companion:                                                                                                    |                                                                                                    | Sex:                                    |                                          |                                     |
| Date of Birth:<br>Nationality/Citizenship:                                                                                                    | // (DD/MM/YYYY)                                                                                                    | 30X.                                    |                                          |                                     |
| Travel Document Number:                                                                                                    |                                                                                                    | +1+                                     |                                          |                                     |
| Visa application informer normbo                                                                                                    |                                                                                                    |                                         |                                          |                                     |
| PART II - OTHER DETAILS<br>Applicant's Email Address:                                                                                                    |                                                                                                    | TESTAVA@TEST.COM                        | M                                        |                                     |
| Applicant's Contact Number:<br>Occupation:                                                                                                    |                                                                                                    | 6140111111<br>PROFESSIONAL              |                                          |                                     |
| Highest Academic / Professional Qualifi<br>Annual Income (Singapore Dollars - in n                                                                                                    |                                                                                                    | UNIVERSITY<br>500000                    |                                          |                                     |
| Religion/Denomination:<br>Expected Date of Arrival:                                                                                                    |                                                                                                    | CHRISTIANITY<br>31/03/2022              |                                          |                                     |
| How long does the applicant intend to s<br>Purpose Of Visit                                                                                                    | tay in Singapore?                                                                                                    | Less than 30 days<br>VISITING FAMILY/RE | ELATIVES IN SINGAPORE                    |                                     |
| Address in Singápore<br>Where will the applicant be staying in<br>Singapore?                                                                                                    | HOTEL                                                                                                    |                                         |                                          |                                     |
| Block/House Number:<br>Street Name:                                                                                                    | Floor Number                                                                                                    |                                         | Unit Number:<br>Postal Code:             |                                     |
| Hotel/Building Name:                                                                                                    | tries/places, other than the country/place                                                                           | of origin, for one year or mor          | Contact Number:                          |                                     |
| PART III - ANTECEDENT OF APPLICANT                                                                                                    |                                                                                                    |                                         |                                          | NO                                  |
| Has the applicant ever been convicted in<br>Has the applicant ever been prohibited for                                                                                                    | n a court of law in any country/place, inclu                                                                         | uding Singapore?                        |                                          | NO<br>NO                            |
| Has the applicant ever entered Singapor                                                                                                    | re using a different passport or name?                                                                               |                                         |                                          | NO                                  |
|                                                                                                    | in this application is true, accurate and co                                                                         |                                         |                                          |                                     |
| granted under this application may be w                                                                                                    |                                                                                                    |                                         |                                          |                                     |
| immigrant under the Immigration Act 19                                                                                                    |                                                                                                    |                                         |                                          |                                     |
| I undertake to comply with the provision<br>being in force in Singapore.<br>I undertake not to involve in any crimina                                                                       | ns of the Immigration Act 1959 and any re-                                                                           | guiations made thereunder o             | or any statutory modification or r       | e-enactment thereof for the time    |
| I undertake not to indulge in any activitie                                                                                                    | al offences in Singapore.<br>es which are inconsistent with the purpose<br>a any form of employment, business or occ |                                         |                                          | Londor the Family and the           |
| I further undertake not to be engaged in<br>Manpower Act 1990.                                                                                                    |                                                                                                    |                                         |                                          |                                     |
| Lam aware that overstaving or wetter                                                                                                    | migration is satisfied that I or any member                                                                          | r of my family breaches this i          | undertaking or becomes an under          | sirable or prohibited immigrant, he |
| I am aware that overstaying or working<br>I understand that if the Controller of Imm<br>will cancel my immigration pass and the                                                             |                                                                                                    | e entry into Singapore and pe           | ermission to enter is entirely disc      | retionary at the point of entry.    |
| I understand that if the Controller of Imr<br>will cancel my immigration pass and the<br>I understand that this application for an                                                          |                                                                                                    |                                         |                                          | approximation for intringration     |
| I understand that if the Controller of Imr<br>will cancel my immigration pass and the<br>I understand that this application for an                                                          | to obtain and verify information from or wi                                                                          |                                         |                                          |                                     |
| I understand that if the Controller of Imr<br>will cancel my immigration pass and the<br>I understand that this application for an<br>I give my consent for your department to              |                                                                                                    |                                         | Signature of Applicant                   |                                     |
| I understand that if the Controller of Imr<br>will cancel my immigration pass and the<br>I understand that this application for an<br>I give my consent for your department to              | to obtain and verify information from or wi                                                                          | ·2·                                     | Signature of Applicant                   |                                     |
| I understand that if the Controller of Imr<br>will cancel my immigration pass and the<br>I understand that this application for an<br>I give my consent for your department to              | o obtain and verify information from or wi                                                                           | -2 -                                    | Signature of Applicant                   |                                     |
| Lunderstand that if the Controller of Imw<br>will cancel my immigration pass and the<br>Lunderstand that this application for an<br>i give my consent for your department to<br>facilities. | o obtain and verify information from or wi                                                                           | It Form 14A Back                        |                                          | 24                                  |
| Lunderstand that if the Controller of Imm<br>will earoof my immigration pass and the<br>Lunderstand that this application for an<br>Lyke my consent for your department to<br>facilities.   | to obtain and verify information from or wi                                                                          | nail ICA_Save_Helpdesk@ica.govs         | sg with a screenshot of the error messag | ya                                  |

- To print Form 14A, click on the [PRINT FORM 14A] button
- To go back to Acknowledgement page, click on the [BACK] button

#### 5. Frequently Asked Questions

#### 1) Why am I unable to log on to the system?

You may check that the user ID and password that you have keyed in is correct. Please note that password is Case Sensitive. Please confirm with ICA System Administrator that the account for Authorised Visa Agent/Strategic Partner Programme has been approved and created.

#### 2) Why was my account revoked? How do I reset my password?

Your account is being revoked as you have exceeded the number of 3 tries for your login. Please follow the steps below and the email containing the password will be sent to your Authorised Visa Agent/Strategic Partner's registered email address shortly:

- 1) If you have received several password emails, please delete all password emails you have receive earlier to avoid confusion.
- 2) Go to the link at <u>https://eservices.ica.gov.sg/esvclandingpage/save</u>
- 3) Click on the button that says 'Authorised Visa Agent/Strategic Partner'
- 4) Enter your user id at the login page
- 5) Click on the link "here", near the bottom of the page to reset your password
- 6) Check your registered email address for the password

If you cannot find any password in your email, please double check your Authorised Visa Agent/Strategic Partner's registered email address with the Singapore Consulate/Embassy/High Commission in your respective location.

The system will prompt you to change your password when you login for the first time using the password you received in the mail. Please note that the "Old Password" refers to the password in the email given to you when you reset your password and the password is case-sensitive.

# 3) Why do I get the message "Internal Error" even when I have logged into the system.

If the user has logged in to the SAVE system correctly, this occurs because the application is unable to detect the current session as the session has been lost. Close the browser and log in again.

#### 4) Why do I get the message "Invalid e-Service State"?

- Do not click on the **BACK**, **FORWARD** or **REFRESH** button when using SAVE
- At any part of the application, please do not click on the button for more than one time
- The system may need some time to process your application, please be patience. The system will auto generate an error message page if any problem occurred during the application.
- You are reminded that the session will expire if the **page remains idle for 15 minutes**, even though you may be filling up details on that page. You may try to login again and resubmit your application.

#### 5) How can I adjust my photograph to the correct specification?

Below are the specifications for the required photograph:

- 1) Image file must be JPEG file format.
- 2) Image file size must be less than 60Kbytes.
- 3) Image dimension must be 400 x 514 pixels

You may want to use the photo editor, Paint, which comes with windows OS to adjust the dimensions of the photographs in the future. You may wish to follow the steps using, Paint, below to adjust the dimensions.

- 1) To open the photograph using MS paint
- 2) To use the attribute under Image in Menu to set the size to 400x514 pixels
- 3) To press the button Ctrl and button 'A' on the keyboard to select the image.
- 4) To stretch the image to the required dimension
- 5) To save it under JPG format finally.

#### 6) Basic Latin character FAQ

|   |   | ( |   | , |   | 1990<br>1990 | 1 | 0 | 1 | 2 | 3 | 4 | 5 | 6 | 7 | 8 | 9 |
|---|---|---|---|---|---|--------------|---|---|---|---|---|---|---|---|---|---|---|
| @ | Α | В | C | D | E | F            | G | Η | Ι | J | K | L | M | Ν | 0 | Р | Q |
| R | S | Т | U | V | W | Х            | Y | Ζ | a | b | С | d | e | f | g | h | i |
| j | k | 1 | m | n | 0 | р            | q | r | S | t | u | v | w | x | у | Z |   |

Note:

1) # is accepted for Address in Country of Origin, Address which resided in other country for more than 1 year during the last 5 years, Address of Local Contact, Address of Company/Firm.

2) & is accepted for Name of Company/Firm.

## 7) Name FAQ

|                    | " Surname<br>TAN<br>" Given Name                   | and a second                                  |
|--------------------|----------------------------------------------------|-----------------------------------------------|
| 12200300000000     | WEIHAO                                             | No. of Lot. Specify and So.                   |
| Photograph<br>Here |                                                    | RIGL/ Married                                 |
| THUR OF THE        | T.A. Instance                                      | R. M. B. C. Converting and                    |
|                    | BBBS/Fundam                                        |                                               |
|                    |                                                    |                                               |
| ne sumame is 1     | And and the given                                  | n name is "WEI HAO". Enter the name as "TAN W |
| PAKISTAN           | Last Name<br>DHROOVE<br>First Name<br>SURESH KUMAR |                                               |
| PAKISTAN           | Last Name<br>DHROOVE<br>First Name<br>SURESH KUMAR |                                               |

## 8) MRZ ID FAQ

| No III<br>PASSPOICT                                      | RW/Tem HRW/     | Country Circle (19/10/19/ Prospect No.                                                                                                    |
|----------------------------------------------------------|-----------------|----------------------------------------------------------------------------------------------------|
|                                                          | a               | CONTRACTOR OF STREET                                                                                                    |
|                                                          | A - Contemport  |                                                                                                    |
|                                                          | RM.Con          | BUILD M. Another and Mr.                                                                                                    |
| Photograph                                               |                 | 8182/8Opt                                                                                                    |
| Here                                                     | NAUR/ party and | N R R R P Part of super-                                                                                                    |
|                                                          | TRAN Providence |                                                                                                    |
|                                                          |                 |                                                                                                    |
| **                                                       | ******          | 2112<                                                                                                    |
| 2015.00                                                  | PRC e-Passport  | ¢ please enter "0000"                                                                                                    |
| u are holding a<br>아 시 IC P, In IN<br>바이다.<br>Photograph | PRC e-Passport  | c please enter "0000"                                                                                                    |
| u are holding a<br>투 人 IC 井 현 14<br>환호호류                 | PRC e-Passport  | constant in the second second |

### 9) Photo FAQ

Q1: Photograph image that meets ICA's requirements

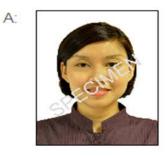

Q2: Photograph images that do not meet ICA's requirements

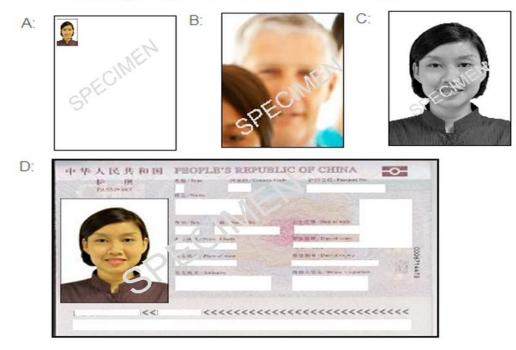